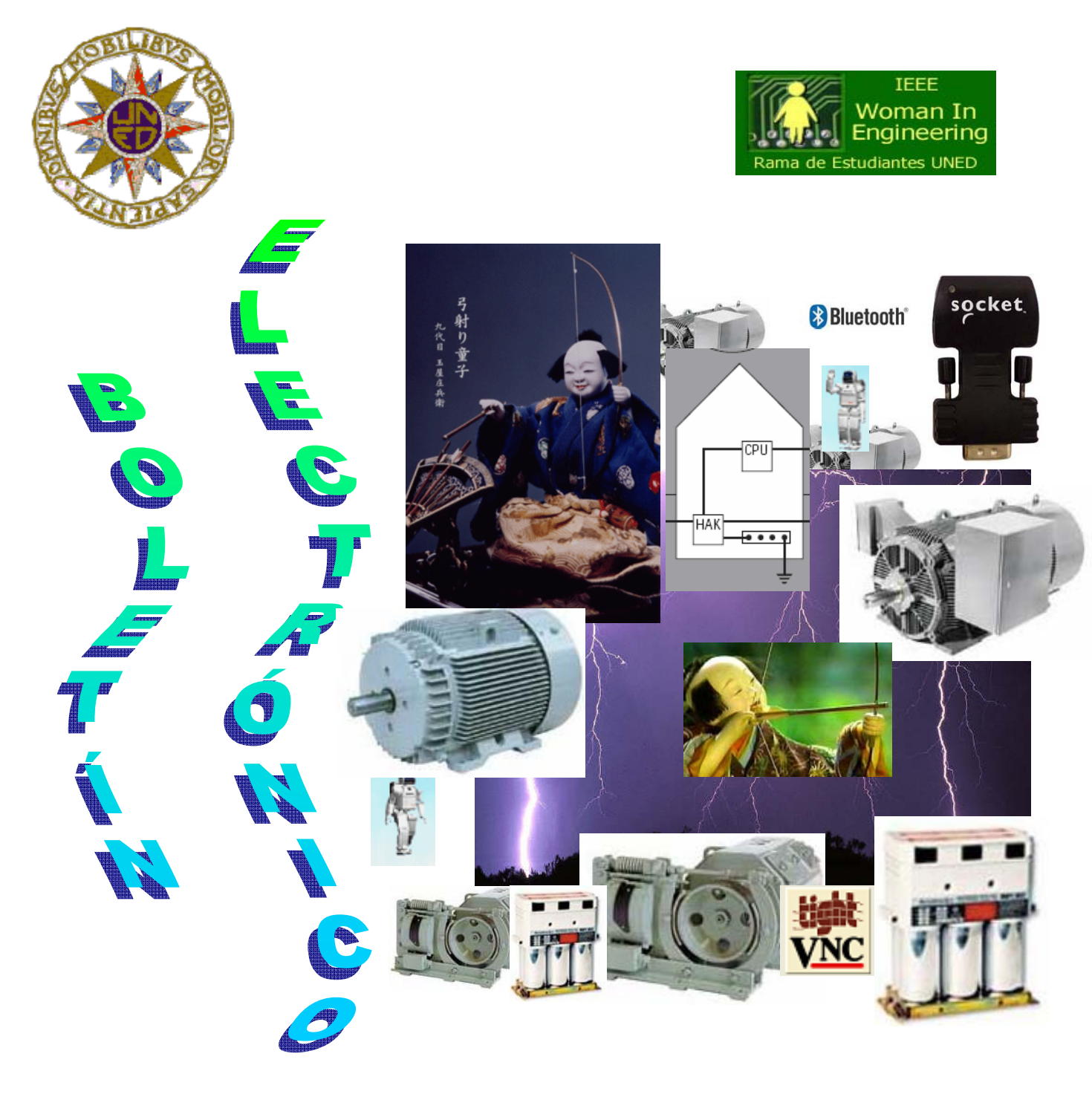

**RAMA DE ESTUDIANTES IEEE-UNED** 3-Mayo-2007 (BOLETÍN Nº7)

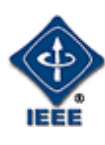

### **RAMA DE ESTUDIANTES IEEE-UNED 3-Mayo-2007**

#### **COORDINADOR Y EDITOR:**

Gloria Murillo (gmcordero@indra.es)

### **REVISIÓN:**

Manuel Castro Eugenio López Gloria Murillo

### **DISEÑO PORTADA:**

Gloria Murillo

#### **AUTORES**

Eugenio López, Sergio Martín, Germán Carro, Rosario Gil, José Antonio Cámara, Igor Chávez, David Díaz, Juan Miguel Carrascosa

### **EN COLABORACIÓN CON EL CAPÍTULO ESPAÑOL DEL IEEE EDUCATION SOCIETY AGRADECIMIENTOS**

"Agradecemos a nuestro Catedrático de Tecnología Electrónica y profesor consejero de la Rama, Manuel Castro, todo el tiempo y la dedicación que nos presta, así como, el habernos dado la posibilidad de colaborar con el Capítulo Español del IEEE Education Society para la elaboración del mismo. Agradecemos a todos los autores, y a aquellos que han colaborado para hacer posible este Boletín Electrónico".

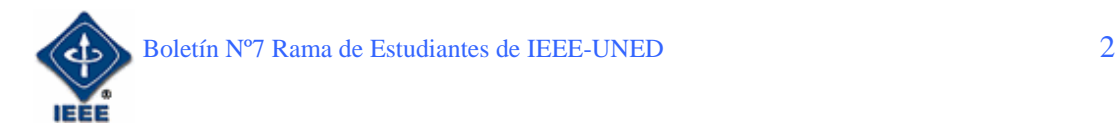

### **ÍNDICE**

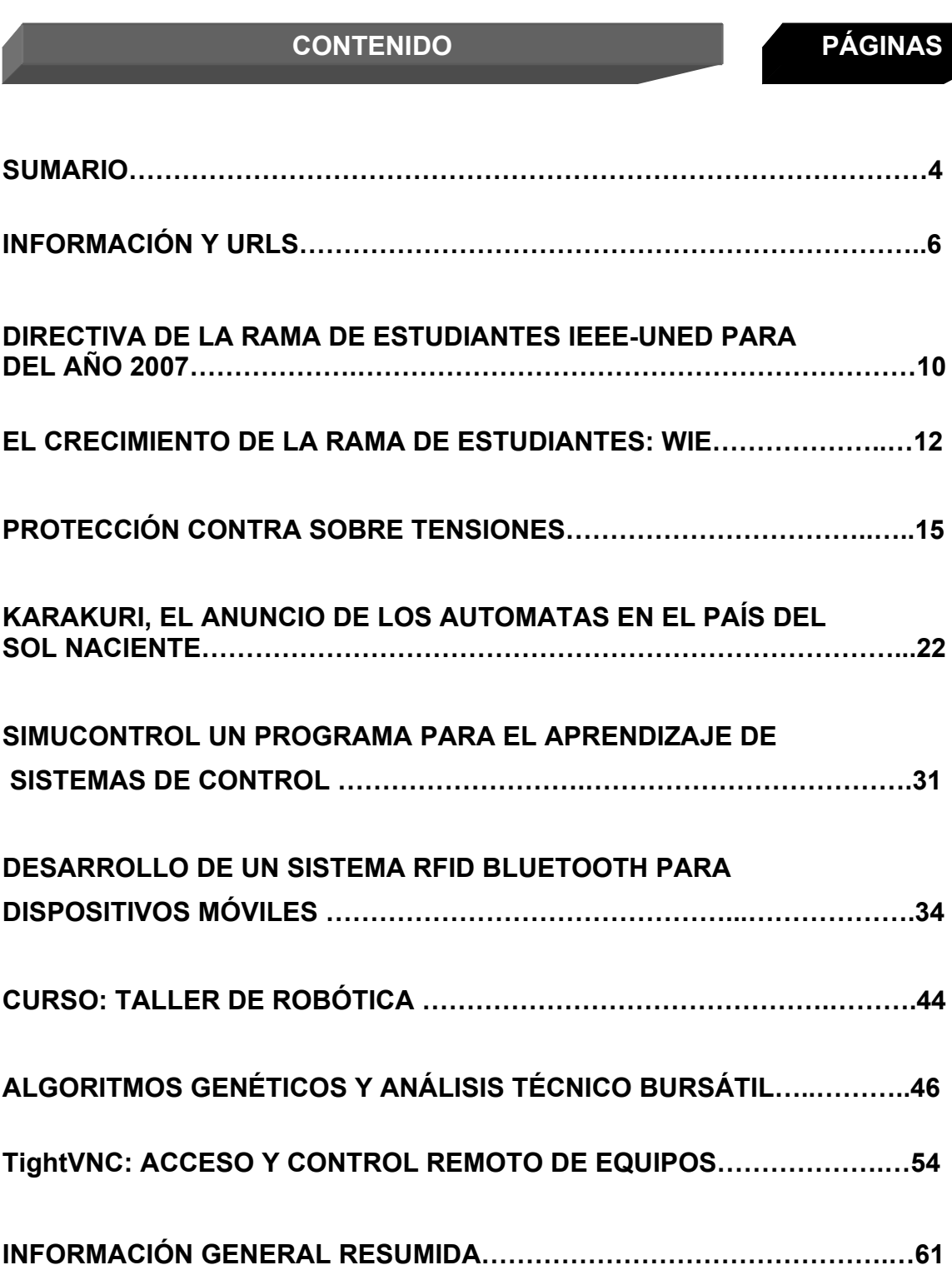

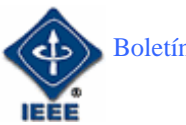

#### **SUMARIO**

Para comenzar el boletín electrónico nº 7, se presenta como en ediciones anteriores un primer apartado de **Información** general de la Rama y **URLs** de interés general propuestas por miembros de la rama.

El primer artículo del Boletín trata sobre "**El crecimiento de la rama de estudiantes: WIE**"; Rosario Gil nos presenta el *Affinity Group WIE* del cual ya formamos parte l la rama de estudiantes del IEEE en la UNED. En el artículo se nos detalla como apuntarnos gratuitamente a WIE perteneciendo a la rama o los beneficios que se pueden obtener al ser miembros.

El siguiente artículo es el de Eugenio López, "**Protección contra sobretensiones"**, donde se explica la multitud de aparatos que hay en la actualidad que contienen componentes electrónicos tanto en la industria como en las viviendas, así mismo, estos componentes van en aumento mejorando cada vez más la calidad de nuestras vidas. Sin embargo, y debido a este aumento, también son cada vez más notables los daños que sufren por sobre tensiones.

La introducción a la robótica parte de unos mecanismos japoneses llamados "Karakuri", y el artículo escrito por Germán Carro "**Karakuri, el anuncio de los autómatas en el país del sol naciente**" se analiza la importancia que han tenido y tienen estos dispositivos en la historia y tradición de la tecnología robótica japonesa; y oriental en general; y sabremos que incluso en nuestros días, existen artesanos que todavía siguen fabricándolos.

A continuación se encuentra el articulo "**SimuControl: Un programa para el aprendizaje de sistemas de control**", en el cual José Antonio Cámara realiza una introducción sobre el programa. Este programa es una herramienta específica creada para facilitar el aprendizaje, sin tener que usar software de simulación tradicionales, tales como Matlab o Scilab, asimismo sirve para crear una base tecnológica para empezar a desarrollar productos de carácter "*made in Spain*".

El artículo escrito por Sergio Martín sobre "**Desarrollo de un sistema RFID Bluetooth para dispositivos Móviles**" describe las tecnologías involucradas en el desarrollo de un sistema RFID para dispositivos móviles, utilizando la tecnología inalámbrica Bluetooth. Este sistema además está diseñado para ser ejecutado en PDAs tipo PocketPC.

"**Curso: Taller de robótica**" es un artículo escrito por Igor Chávez en el cual se informa de una de las actividades que esta organizando la rama estudiantil del IEEE. El objetivo será lograr un grupo de trabajo donde poder compartir experiencias y elaborar algún proyecto, en torno a la Comunidad Virtual creada ya en la Rama.

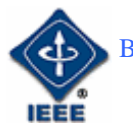

En este Boletín se ha incluido una nueva sección de colaboraciones externas, en la cual se ofrece la posibilidad de que nuestros compañeros de universidad o de trabajo puedan escribir artículos. En esta ocasión los artículos incluidos ha sido dos: **"Algoritmos genéticos y Análisis Técnico Bursátil"** y **"TightVNC: Acceso y Control Remoto de equipos".** 

En el primero de ellos mi compañero de trabajo en Indra, David Díaz, nos habla sobre del análisis acerca de la predicción bursátil y las fórmulas matemáticas usadas para vaticinar los momentos idóneos de compra/venta; formulas matemáticas que se las suele nombrar formalmente bajo el nombre de "osciladores técnicos". También se trata en el artículo el tema de los Algoritmos Genéticos como una nueva forma de proporcionar un nuevo enfoque al problema de selección de Indicadores Técnicos así como la optimización de sus parámetros

Finalmente y para cerrar el Boletín se incluye el artículo de Juan Miguel Carrascosa sobre "TightVNC". **VNC** son las siglas en inglés de *Virtual Network Computing* (Computación en Red Virtual). **VNC** es un programa de software libre basado en una estructura que permite tomar el control del ordenador servidor remotamente a través de un ordenador cliente. Con este artículo se puede aprender a administrar remotamente máquinas basándonos en la filosofía cliente-servidor, así como los diferentes pasos para la instalación y configuración de los diferentes modos del programa.

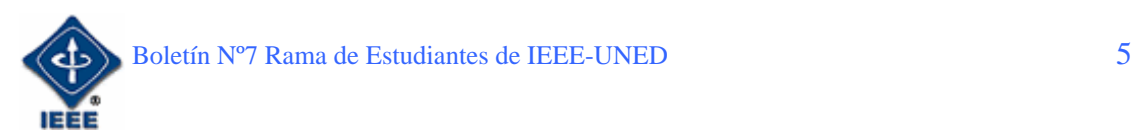

#### **INFORMACIÓN Y URLS**

En esta sección se pretende dar información general de la Rama y URLs de interés general propuestas por los distintos miembros que forman parte de la rama de estudiantes.

Este boletín número siete, es sin duda un punto y seguido en la creación y desarrollo de la rama estudiantes del IEEE de la UNED. En este nuevo año se ha dado comienzo a una nueva etapa con la nueva junta, en la que una de las primeras cosas que se ha tratado ha sido refrescar un poco la imagen del Boletín, así como la creación de una nueva sección de colaboraciones externas dentro del Boletín, en la cual se pueden ver artículos escritos por gente que no pertenece a la rama, pero pertenece a nuestro entorno laboral o universitario.

Desde la creación en el año 2004, el número de miembros no ha dejado de crecer, y esperemos que para la próxima campaña se pueda consolidar aun más Por un lado, se continuará intentando afiliar a nuevos miembros y de esta forma ir creciendo en número y actividades. Intentando atraer a todos aquellos estudiantes, tanto de las carreras de Ingeniería Informática como de Ingeniería Industrial de la UNED, con inquietudes y ganas de formar parte de la rama.

La clave del éxito de la Rama de la UNED, al igual que el resto de Ramas de todo el mundo, es el voluntariado. Por tanto, agradecer a todas las personas que hacen esto posible, y que sin su ayuda no se hubiera podido llevar a cabo.

Desde aquí queremos agradecer a todos los miembros que están en la Rama, que han decidido formar parte de ella y agradecer a todos los voluntarios que han colaborado en las actividades realizándolas y llevándolas a cabo, así como a todos los autores de los artículos.

Parte de la idea de ofrecer una diversidad cultural diferente entre los estudiantes donde nosotros mismos somos los que dedicamos los esfuerzos voluntarios en pro del bien común en cuanto a conocimientos, contactos y la posibilidad de compartir actividades técnicas, científicas y tecnológicas.

La información general sobre sus actividades e información de cómo hacerse miembro la hemos colocado en la página Web: http://www.ieec.uned.es/IEEE/ dentro del enlace de la Rama de Estudiantes.

Las actividades principales que se pretenden realizar son: charlas, cursos, congresos, concursos, actividades educativas, visitas a empresas y organizaciones, interrelación cultural y multidisciplinar y cualquier actividad que quiera desarrollar cada uno de sus miembros.

En el 2007, la nueva junta directiva, esta meditando plantear diferentes sugerencias, a los miembros, analizando su aceptación, así como estudiar previamente la viabilidad de estás mediante los recursos de los que disponemos.

- Meriendas Técnicas en Inglés "Coffee & English".
	- o Objetivo: Mejorar nuestra capacidad de hablar de temas técnicos en inglés. Incorporar nuevos miembros.

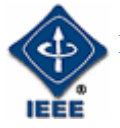

- o Con la colaboración cada día de un profesor invitado (a merendar).
- o Horario: Lunes por la tarde (aprovechando que hay profesores y alumnos en tutorías) o inicialmente, de forma mensual, hasta que se consolide su implantación.
- Cursos presénciales o a distancia de temática básica.
	- o Objetivo: Incorporar nuevos miembros de los primeros cursos, ya que aseguran continuidad en la Rama. La media de edad de los actuales miembros es bastante alta.
	- o Ejemplos: Programación (Java, Fortran, etc.) o programas necesarios en algunas asignaturas y que se dan por sabidos (MathLab, etc.).
	- o Aprovechar para ofrecer dichos cursos antes de prácticas que requieran estos conocimientos.
	- o Uso de plataforma aLF para cursos a distancia y entorno de trabajo colaborativo.
- Colaboración con las Ramas de Estudiantes del IEEE de la Universidad Complutense y de la Escuela de Ingeniería de Telecomunicaciones de la Universidad Politécnica de Madrid en asistencia a eventos.
	- o Objetivo: Aumentar la asistencia a eventos.
	- o Aprovechar la cercanía y las buenas intenciones de colaborar entre dichas ramas IEEE.
- Seminarios sobre temáticas que no se imparten en la Universidad.
	- o Objetivo: Captar nuevos miembros.
	- o Por ejemplo: Hablar en público, liderazgo, etc.
- Conferencia sobre Ingeniería & Medio Ambiente.
	- o Objetivo: Sensibilizar a los futuros ingenieros sobre el cambio climático, ya que serán parte importante de la solución. Orientar a cerca de las tecnologías más importantes.
	- o Con la colaboración de GreenPeace o alguna organización similar.
- Women in Engineering
	- o Ya somos parte de Women in Engineering y podemos participar en todas las actividades que se hagan.
	- o Cualquier miembro de la rama IEEE se puede apuntar de forma gratuita.

Uno de los objetivos que se planteo para este año y que ya es objetivo cumplido es el lanzamiento de la plataforma aLF, donde se ha incluido un foro para que los miembros de la rama podamos estar en contacto de una forma

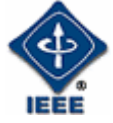

mucho más sencilla. Aquí también se irán publicando todos los cursos y actividades que se vayan organizando en la rama. Todos lo que todavía no lo halláis hecho debéis pulsar el siguiente link y solicitar el alta en la comunidad de la rama IEEE.

https://www.innova.uned.es/register/?return%5furl=http%3a%2f%2fwww%2einn ova%2euned%2ees%2fdotlrn%2f

También, queremos informaros que ya se ha abierto el Call for Papers de la III Edición del congreso ONLINE del Observatorio para la CiberSociedad, cuyo objeto es debatir y reflexionar activamente en torno a las diversas temáticas relacionadas con las dimensiones sociales y culturales de las Tecnologías de la Información y la Comunicación.

http://www.cibersociedad.net/congres2006/comuns/index.php?llengua=es

El Observatorio para la CiberSociedad se define como Comunidad Digital de Conocimiento sobre las dimensiones sociales y culturales de las Tecnologías de la Información y la Comunicación. El OCS es un proyecto de carácter abierto, colaborativo y autogestionado, en constante construcción y crecimiento. Para ello, el OCS organiza actividades, recopila materiales, edita una revista de contenidos específicos, difunde trabajos de investigación y divulgación, pretende ofrecer y construir una red de investigación y reflexión sobre lo cibersocial y, en definitiva, fomentar el debate y el trabajo sobre la nueva realidad interconectada y digital de nuestra sociedad.

Otro URL que puede ser de interés es sobre la Rama de Zaragoza en la que explican qué es el CNR (Congreso Nacional de Ramas), así como otras informaciones de interés y actualidad sobre nosotros.

http://ieeesb.cps.unizar.es/cnr06

Por último, se va a mostrar un mensaje enviado por Rob Reilly, dirigidos a los miembros de la rama de estudiantes del IEEE. Éste decía:

"*Hello IEEE Education Society Member,* 

*The IEEE Education Society's Chapters Committee has created a Student Activities Committee (SAC). The SAC is a team of approximately ten EdSoc student-members. These student leaders are continuously involved in defining different aspects of the SAC, under the guidance of an advisory board. One of the SAC's first initiatives is the establishment of a continuing serial studentpublication.* 

*The Multidisciplinary Engineering Education Magazine (MEEM) is a student publication of the IEEE Education Society Student Activities Committee (EdSocSAC) whose primary objective is to facilitate the publication of students' papers and information relevant to students.* 

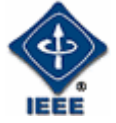

*To access the EdSoc's student publication initiative (author information,submission information, etc.) go to:* 

*http://www.ewh.ieee.org/soc/es/MEE.html*

*If you are a student, or have a student, that would like to be involved in this initiative (as reviewers, associate editors, etc.) or you are a student (or havea student) that has created (or can create) an exemplary manuscript, send emailto the Editor In Chief, Emmanuel Gonzalez in Manila, Philippines (gonzaleze@dlsu.edu.ph).* 

*Thank you for your support.* 

*Please visit the IEEE Education Society's Web site at:* 

*http://www.ieee.org/edsoc*

-Rob- *reilly@media.mit.edu*"

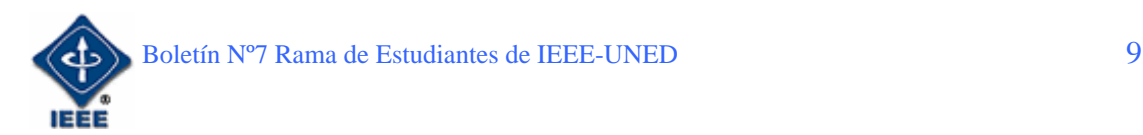

#### **DIRECTIVA DE LA RAMA DE** ESTUDIANTES IEEE-UNED AÑO 2007

proyectos de investigación. smartin@ieec.uned.es

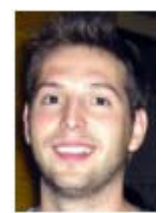

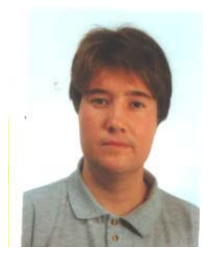

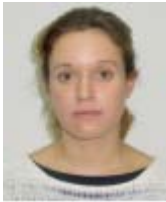

**Elio Sancristobal.** Vicepresidente de la Rama de Estudiantes del IEEE-UNED. Ingeniero Informático y estudiante de Doctorado en el DIEEC de la ETSII de la UNED. Actualmente trabaja en el CSI de la UNED. En años anteriores ha colaborado con la junta directiva como secretario esancr@yahoo.es

**Sergio Martín Gutiérrez:** Nuevo Presidente de la rama de estudiantes IEEE-UNED. Ingeniero Informático y estudiante de doctorado en el DIEEC. Actualmente trabaja en el Departamento de Electricidad, Electrónica y Automática en

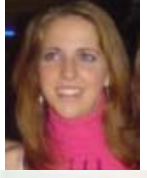

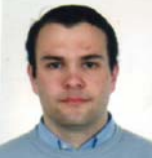

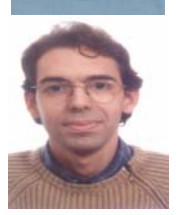

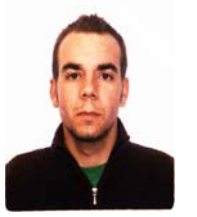

**Rosario Gil.** Secretaria y Tesorera de la Rama de Estudiantes del IEEE-UNED, Ingeniera de Telecomunicaciones, actualmente trabaja como Becaria de Investigación en el DIEEC de la ETSII de la UNED. rgil@ieec.uned.es

**Gloria Murillo.** .Coordinadora del Comité del Boletín Electrónico. Ingeniero Técnico en Telecomunicaciones, y estudiante de Ingeniería Industrial por la UNED. En estos momentos trabaja en Indra. gmcordero@indra.es

**Ángel Iglesias.** .Responsable del Comité de Socios y Bienvenida. Estudiante de Informática de Gestión por la UNED. aiglesisascela@hotmail.com

**Germán Carro.** Coordinador del Comité de Actividades Generales. Estudiante de Ingeniería Técnica en Informática de Sistemas por la UNED. germancf@eresmas.net

**Francisco Javier Magán.** Responsable del Comité de Calidad Interna de la rama. Ingeniero Técnico de Telecomunicación, especialidad en Sistemas Electrónicos, por a Universidad Politécnica de Madrid (UPM). En la actualidad está cursando el segundo ciclo de Ingeniería Industrial, intensificación en Electrónica y Automática, y participa en proyectos de investigación en el DIEEC de la ETSII de la UNED. *fjmagan@ieee.org*

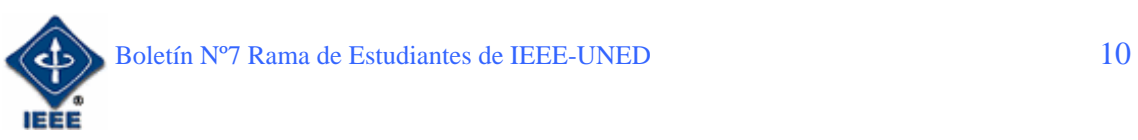

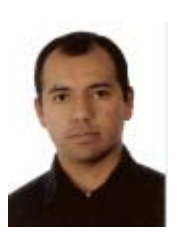

**Igor Chávez.** Técnico en Electrónica en la National Schools. Estudiante de Ingeniería Electrónica en la Pontificia Universidad Católica del Perú (PUCP). Actualmente alumno de Ingeniería Técnica Industrial especialidad Electrónica Industrial de la UNED. Miembro de la Rama Estudiantil del IEEE-UNED y del Grupo de Robótica del mismo. igorchavez@ieee.org

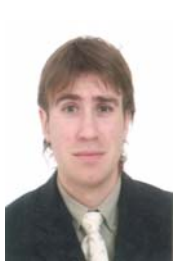

**Alejandro Díaz.** Antiguo Coordinador del Boletín Electrónico de la Rama de Estudiantes del IEEE-UNED, a partir de ahora colaborará con el resto de la junta directiva, especialmente con el Comité de Actividades Generales. Ingeniero Industrial por la ETSII de la UNED, y estudiante de doctorado del DIEEC de la escuela. Trabaja en General de Servicios Integrales (Grupo Acciona) en instalaciones eléctricas. adiazh@ieee.org

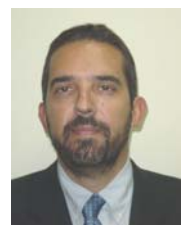

**Manuel Castro.** Profesor Consejero de la Rama de Estudiantes del IEEE-UNED. Catedrático de Tecnología Electrónica. Miembro Señor del IEEE y actual presidente del capítulo Español de la IEEE Education Society creada en España. mcastro@ieec.uned.es

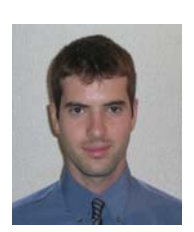

**Eugenio López.** Mentor de la rama de estudiantes IEEE-UNED, y antiguo presidente de la rama de Estudiantes del IEEE-UNED. Ingeniero Industrial por ETSII de la UNED, y estudiante de Doctorado en el DIEEC de la Escuela. Actualmente trabaja en Niedax Kleinhuis. elopez@ieec.uned.es

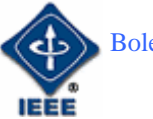

# **EL CRECIMIENTO DE LA RAMA DE ESTUDIANTES: WIE**

Por: *Rosario Gil Ortego Ingeniera de Telecomunicaciones***.** *Secretaria y Tesorera de la Rama.* E-mail: rgil@ieee.uned.es

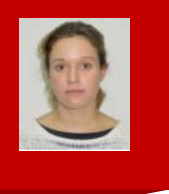

Estimados miembros de la rama de estudiantes de la UNED de la IEEE tengo el placer de presentaros el Affinity Group WIE del que ya formamos parte.

¿Qué significan las siglas WIE? Muy sencillo *Woman In Engineering*. Pero implica un concepto más amplio que el que pudiera ser una asociación de mujeres ingenieras. Como primer punto no necesariamente esta integrado por mujeres, tanto chicas como chicos se pueden agregar al Affinity Group.

Señal del buen funcionamiento de nuestra rama que ya lleva cerca de 3 años de funcionamiento y con el reciente cambio de directiva, están surgiendo nuevos proyectos, tales como las jornadas de robótica que se han organizado, secciones de opinión dado que nos interesa mucho que esta rama sea cada vez más comunicativa, además todo el desarrollo de cursos en la plataforma ALF donde la intercomunicación y las consecutivas sinergias son nuestra prioridad.

Somos la primera universidad en España con características especiales que forma tanto la Rama de estudiantes como el Affinity Group, al contrario de lo que se pudiera pensar de una problemática al ser una universidad a distancia y con gran cantidad de alumnos distribuidos por todo el territorio español y fuera de nuestras fronteras, aprovechamos este handicap para desarrollar cursos y aplicaciones donde la distancia sea meramente un factor anecdótico. Todos nuestros cursos y proyectos tienen la doble opción de realizarlos en nuestras instalaciones como disfrutarlos de la misma forma a distancia.

El buen curso de nuestra Rama ha ocasionado que demos un paso hacia delante en el crecimiento de la misma. Es por eso que hemos creado un Affinity Group de WIE. Para hacernos una idea del crecimiento de este grupo apuntamos unas cifras significativas:

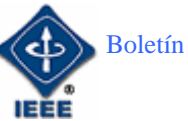

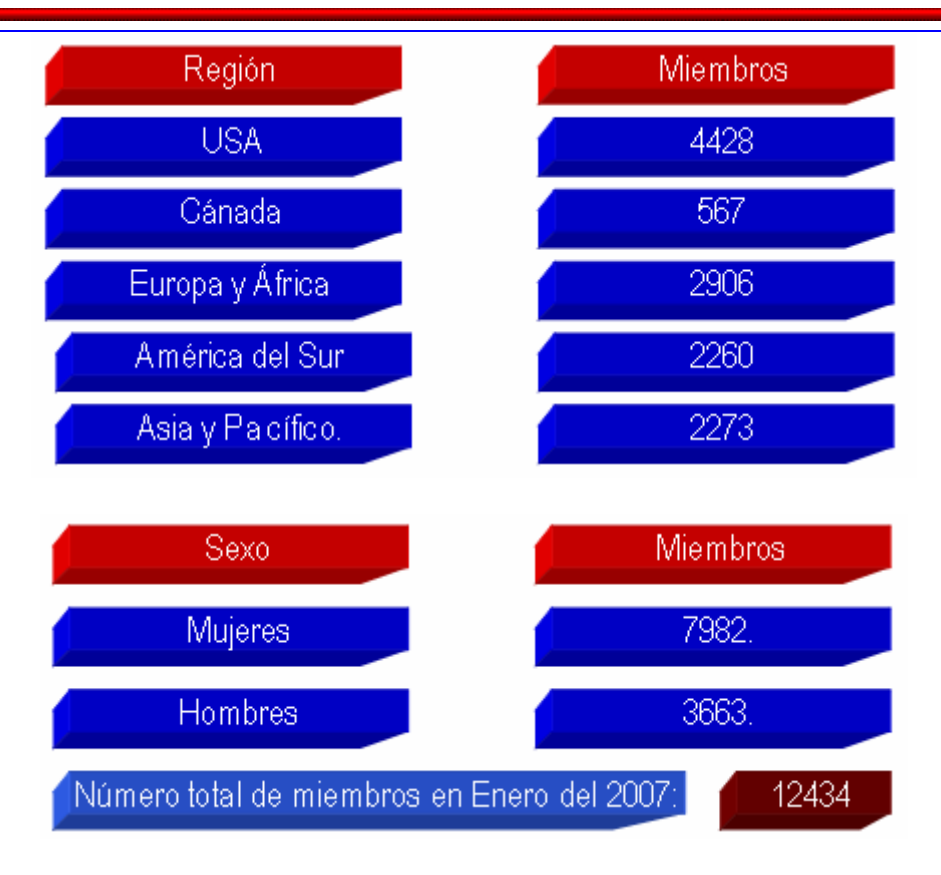

Acercándonos a los grupos de WIE de España tenemos ya 5 Ramas:

- Escuela Técnica Superior de Ingeniería de Telecomunicaciones de Valencia
- Sección España
- Universidad de Sevilla
- Universidad de Zaragoza
- Universidad Nacional de Educación a Distancia (UNED)

Pero, ¿Que ventajas proporciona formar parte de WIE? Como es lógico los miembros de WIE pueden conocer a otros miembros que tengan intereses comunes en promocionar la mujer en la ingeniería y tecnología y participar en actividades que organice la WIE.

Los miembros reciben los siguientes beneficios:

- **Acceso electrónico a** WIE Membership Directory; la cual es una gran herramienta de trabajo por Internet.
- Mensualmente reciben por correo electrónico la revista de WIE que contiene información de estudios, reportajes de otros Affinity Groups y sus actividades. Muchas novedades y más.
- Oportunidades para trabajar por Internet, voluntariado y participar en todas las actividades locales de WIE.

¿Cómo os podéis apuntar? Es bastante sencillo y económico porque no cuesta nada. Si ya formáis parte de la Rama de estudiantes nuestra sólo tenéis que entrar en vuestra MyIEEE y pulsar "Add Services", allí podréis sumaros a nuestra Affinity Group sin coste alguno y con todas las ventajas ya mencionadas.

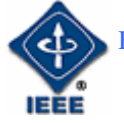

Nos encanta que la participación sea todo lo activa que nuestras vidas lo permitan. Cualquier aportación es buena y si decidís haceros voluntarios en la participación de actividades sólo tenéis que seguir el link Volunteer Opportunities en la página de WIE.

Desde nuestra reciente creación poco a poco se han establecido las bases y futuros proyectos. Como presidenta del WIE de la UNED me enorgullece presentar el logo para aquellos que aún no ha reparado en él y que sin duda estará presente de aquí en adelante en todos los boletines y resto de actividades.

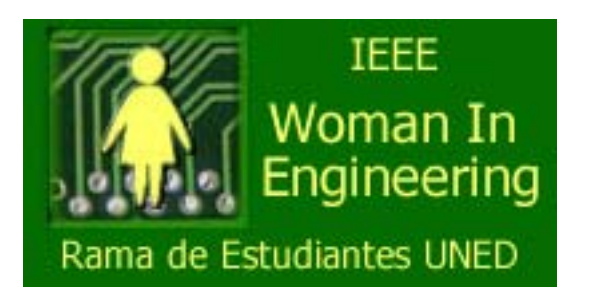

Deseamos poder animar a más personas a que formen parte del WIE de la UNED, así como los miembros participen activamente. Lograr que cada día nuestra difusión y presencia en todos lo medios de los que dispone la UNED sea mayor. Referente a esto, el pasado Febrero se emitió un programa especial de radio dedicado íntegramente a la Rama de la UNED y por lo tanto a la WIE. Para aquellos interesados se puede encontrar este programa en la dirección http://www.uned.es/cemav/radio.htm como "Reunión de la rama de estudiantes del IEEE en la UNED".

La rama de estudiantes de la UNED ha recorrido un largo camino empezando por la reestructuración de la directiva y siguiendo con las nuevas ideas y proyectos los cuales son la consecución del desarrollo y crecimiento de la misma. Formar parte del Affinity Group de WIE es el resultado de todo este progreso.

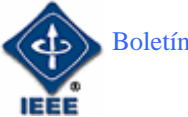

# PROTECCIÓN CONTRA SOBRETENSIONES

Por: Eugenio López Aldea. *Ingeniero Industrial***.** *Mentor de la Rama.*  E-mail: elopez@ieee.uned.es

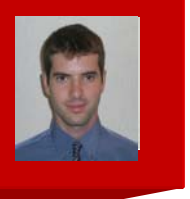

*En la actualidad hay multitud de aparatos que contienen componentes electrónicos tanto en la industria como en las viviendas, así mismo, estos componentes van en aumento mejorando cada vez más la calidad de nuestras vidas. Sin embargo, y debido a este aumento, también son cada vez más notables los daños que sufren por sobretensiones.* 

Un sistema eléctrico, que conduce la energía necesaria para el funcionamiento de los diferentes aparatos electrónicos existentes, es susceptible de sufrir diferentes mal funcionamientos debido a múltiples razones, entre las que cabe destacar los cortocircuitos a tierra y las sobre tensiones [URL1]. Los cortocircuitos por contacto directo, por ejemplo, que en baja tensión pueden proteger los diferenciales principalmente, están más extendidos; sin embargo, la protección contra la sobre tensión aún no está tan difundida siendo el objetivo de este artículo el poner en conocimiento la necesidad en esta área.

En la actualidad, y tras la publicación del nuevo Reglamento Electrotécnico de Baja Tensión (REBT) en el 2002, toman importancia las sobre tensiones haciéndose referencia a las mismas en la Instrucción Técnica Complementaria número veintitrés (ITC-BT-23) [URL2].

En líneas generales, las causas de las sobre tensiones en aparatos receptores son debidas a fenómenos atmosféricos en un 20% aproximadamente y a diferentes maniobras realizadas en la red el restante.

Cualquier aparato susceptible de recibir tensión para su funcionamiento, sean las redes de distribución, redes de telecomunicaciones, analógicas o digitales, alternas o continuas, sufre continuamente estados de sobre tensión, o lo que es lo mismo, un aumento en el valor eficaz de la tensión de línea a la que trabaja, aunque este aumento se deba a us.

Las causas de las sobre tensiones que sufren estos aparatos, son principalmente:

- por los rayos
- las maniobras sobre circuitos eléctricos y conmutación de los diferentes aparatos
- las descargas electrónicas electrostáticas.

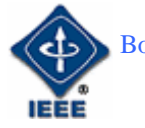

En el caso de la sobre tensión causada por rayo (Figura 1, 2 y 3), éste puede afectar tanto si cae directamente sobre una instalación, lo que sucede con muy poca frecuencia, o bien si se cae en un amplio radio de acción, incluso a 1 km, que es bastante más común.

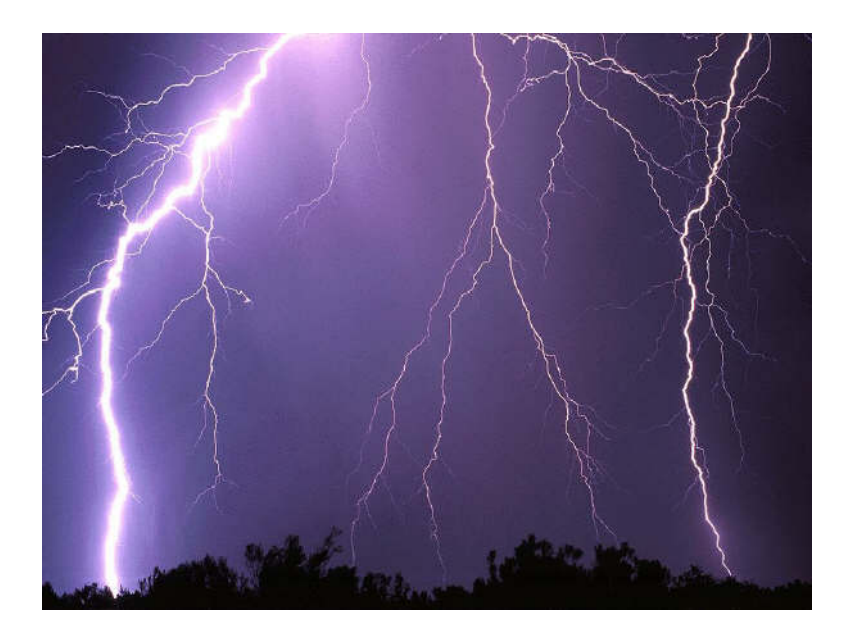

FIGURA 1. DESCARGA ELÉCTRICA DE UN RAYO.

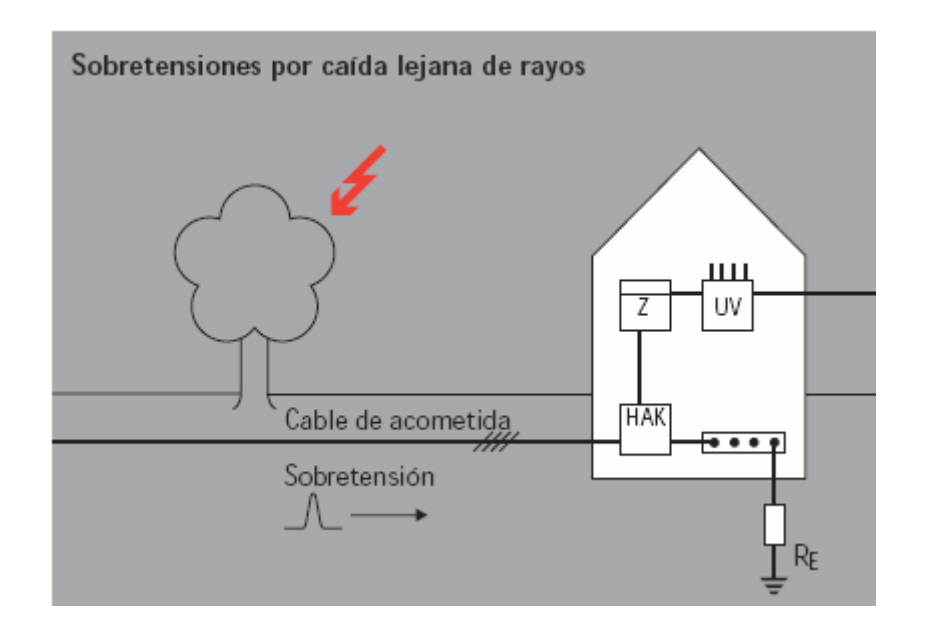

FIGURA 2. SOBRE TENSIÓN PRODUCIDA POR LA CAÍDA LEJANA DE RAYOS.

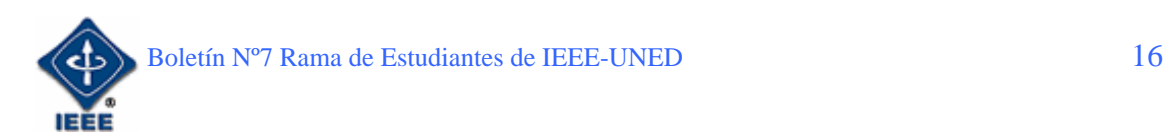

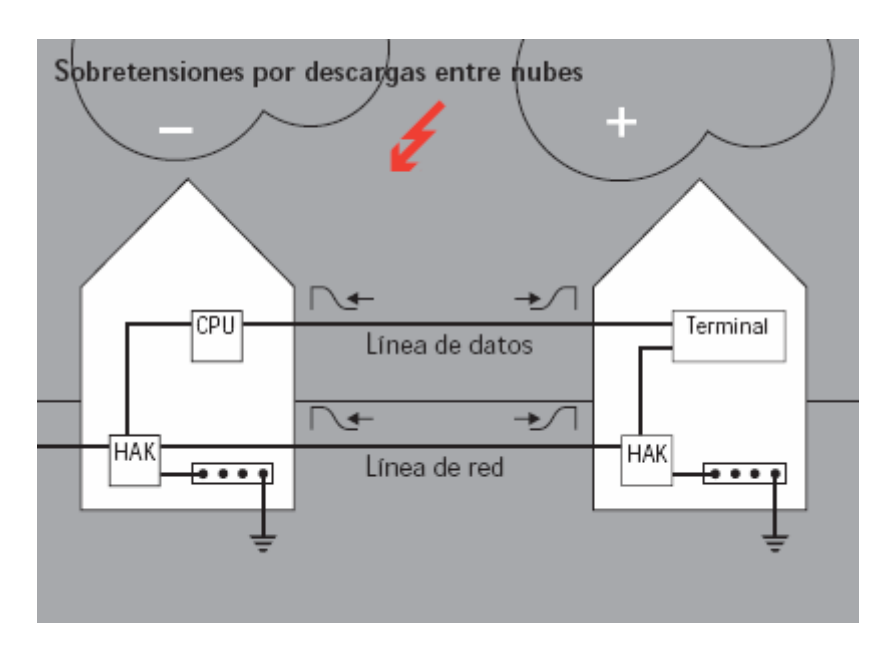

FIGURA 3. SOBRE TENSIÓN PRODUCIDA POR LAS DESCARGAS ENTRE NUBES.

Las causas de sobre tensión por maniobras sobre la instalación son debidas a las operaciones de encendido y apagado de la compañía eléctrica suministradora, la conmutación de cargas inductivas o capacitivas, por ejemplo el arranque de un motor, los contactos a tierra accidentales y los cortocircuitos en la red de alimentación eléctrica (Figura 4).

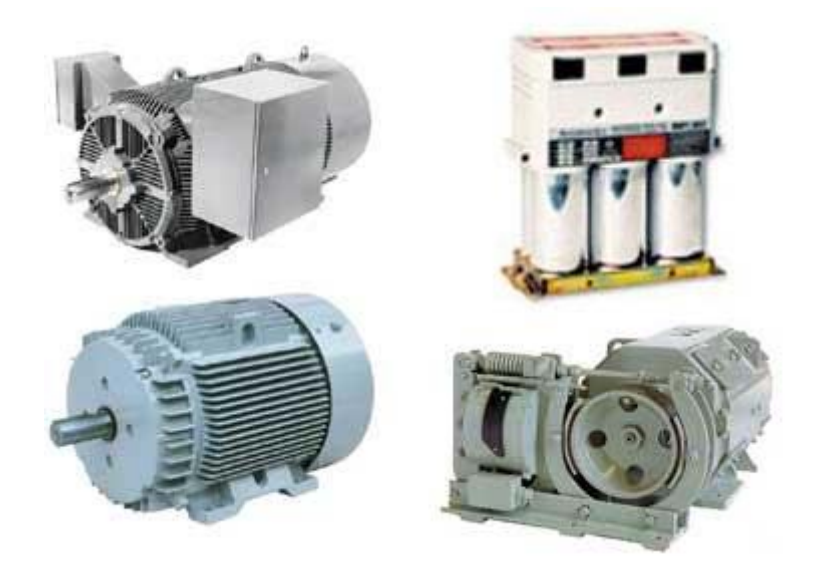

FIGURA 4. MOTORES Y CONDENSADORES CAUSANTES DE SOBRETENSIÓN EN SU CONMUTACIÓN. IMÁGENES SACADAS DE *GOOGLE*.

Las sobre tensiones debidas a descargas electrostáticas se producen en un medio seco donde las cargas se pueden acumular generando así un campo electrostático elevado, en un momento dado, este campo puede crear una sobre tensión de alta peligrosidad para los equipos electrónicos significando incluso su destrucción.

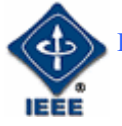

El resultado de un mal funcionamiento de este tipo puede conllevar no sólo problemas en el funcionamiento del equipo, o su destrucción, sino también poner en riesgo a las personas en contacto con cualquier elemento que esté a un potencial mayor y que implique el paso de la corriente a través de ella, que es el verdadero peligro.

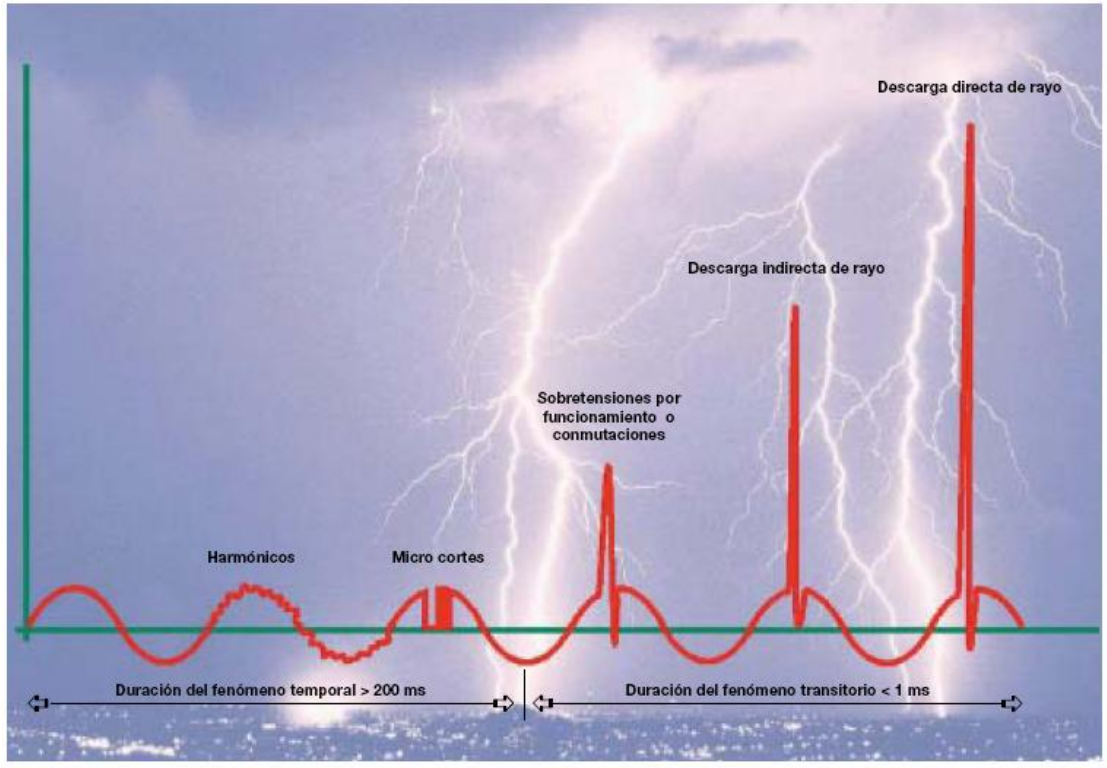

Representación de los diferentes tipos de perturbaciones que pueden sufrir las redes eléctricas

FIGURA 5. FORMAS DE ONDA ANTE LAS DIFERENTES PERTURBACIONES DE LA SEÑAL DE TENSIÓN.

Con el objetivo de organizar la protección para evitar los problemas de sobre tensión, se establece como clasificación la protección externa e interna. La protección externa contra el rayo se define como todo componente de la instalación destinado a despejar un rayo a tierra. Para ello es necesario instalar un sistema que ofrezca esa protección con todo tipo de accesorios de puesta a tierra.

Para el caso de la protección interna, en la normativa internacional, se maneja un concepto de zonas de protección contra el rayo basado en edificios que contienen aparatos y sistemas electrónicos. Ésta se basa en el hecho de que la descarga de un rayo produce fuertes campos electromagnéticos de forma escalonada en las diferentes zonas del edificio. Las zonas de protección van desde el exterior del edificio con su malla de puesta a tierra o zona de protección 0, hasta la propia carcasa apantallada de los aparatos o zona de protección 3 (Figura 6).

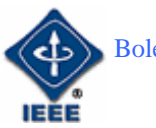

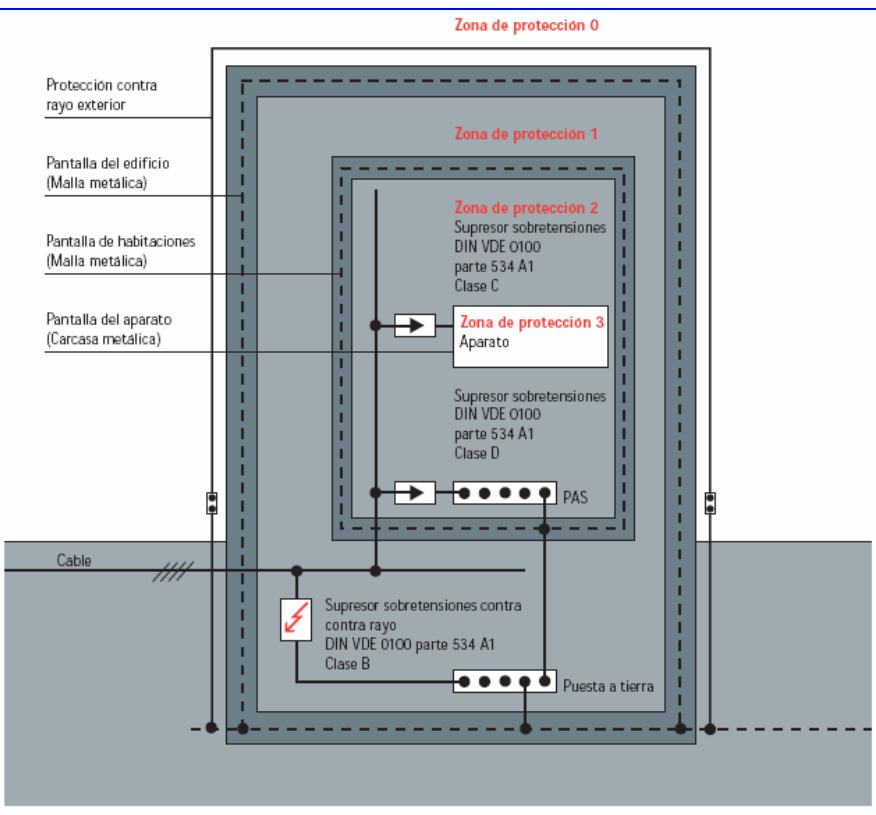

FIGURA 6. ZONAS DE PROTECCIÓN.

En las zonas 1 a 3 es donde se realiza la instalación de protección interna y además todos los hilos activos de sistemas eléctricos, cables de alimentación, líneas de datos, etc. deben disponer de un supresor de sobre tensiones de clase adecuada. Para la zona 1 se instalará un supresor de clase B, para la zona 2 de clase C y para la 3, de clase D.

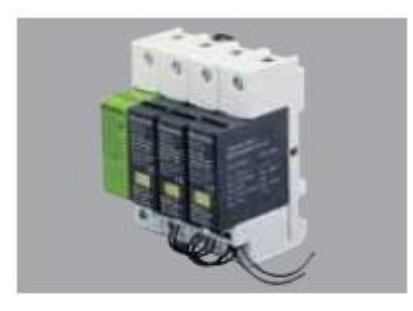

FIGURA 7. EJEMPLO DE PROTECTOR DE CLASE B DE KLEINHUIS. IMAGEN CEDIDA POR NIEDAX KLEINHUIS.

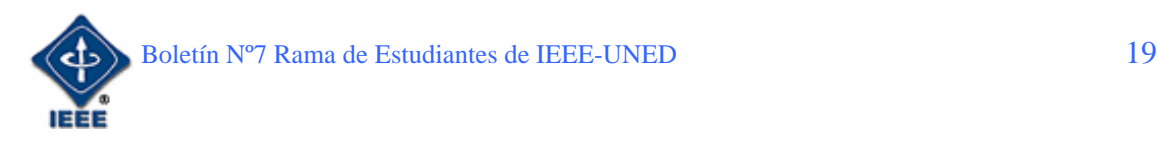

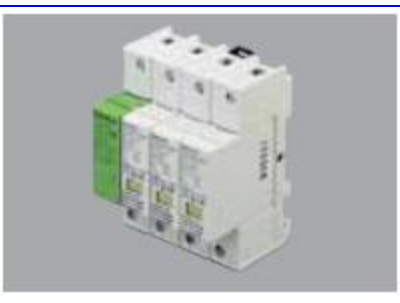

FIGURA 8. EJEMPLO DE PROTECCIÓN DE CLASE C DE KLEINHUIS. IMAGEN CEDIDA POR NIEDAX KLEINHUIS.

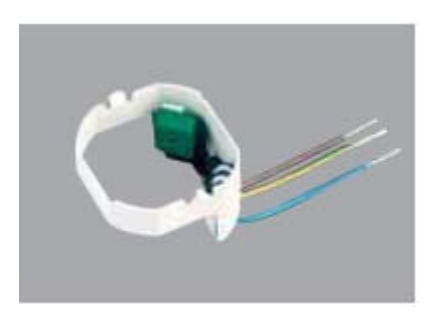

FIGURA 9. EJEMPLO DE SUPRESOR PARA PROTECCIÓN CLASE D DE KLEINHUIS. IMAGEN CEDIDA POR NIEDAX KLEINHUIS.

Los principales componentes para realizar la protección contra sobre tensiones son los varistores, diodos zener [URL3] y descargadores de gas (Figura 10). Mediante las diferentes tecnologías y su curva de comportamiento (Figura 11) se puede conseguir que los aparatos receptores mantengan su nivel de tensión de funcionamiento como si los protectores no estuvieran presentes y cuando se produzca un exceso de la tensión, actúen dejando fluir la intensidad producida por tal por el protector impidiendo que fluya por el receptor.

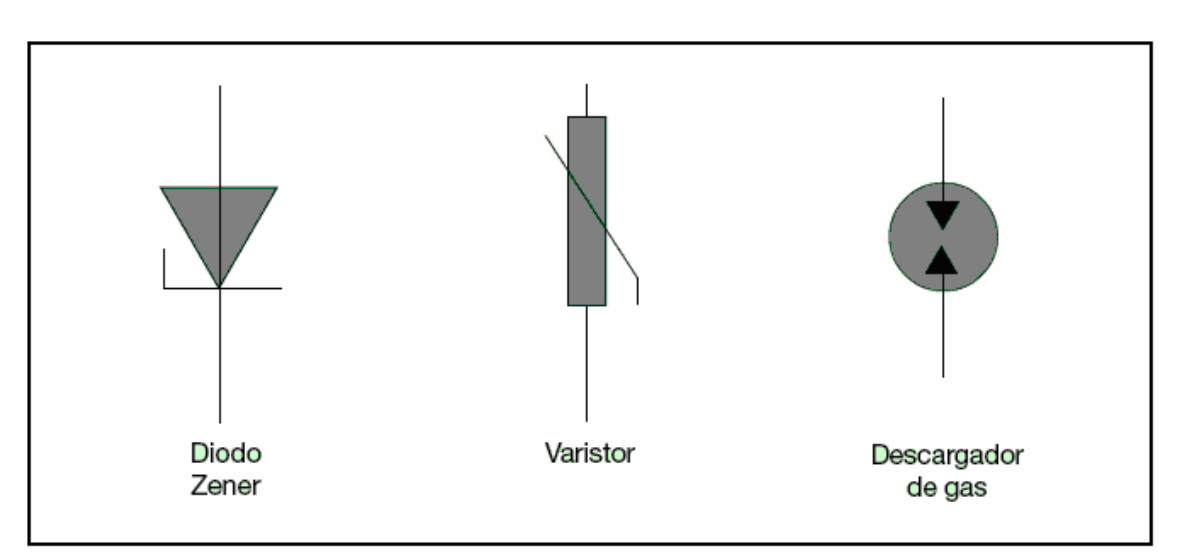

FIGURA 10. SÍMBOLOS DE LOS LIMITADORES DE SOBRETENSIÓN.

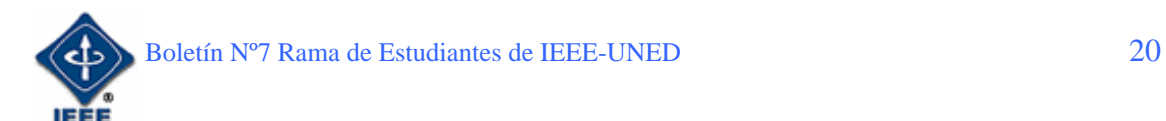

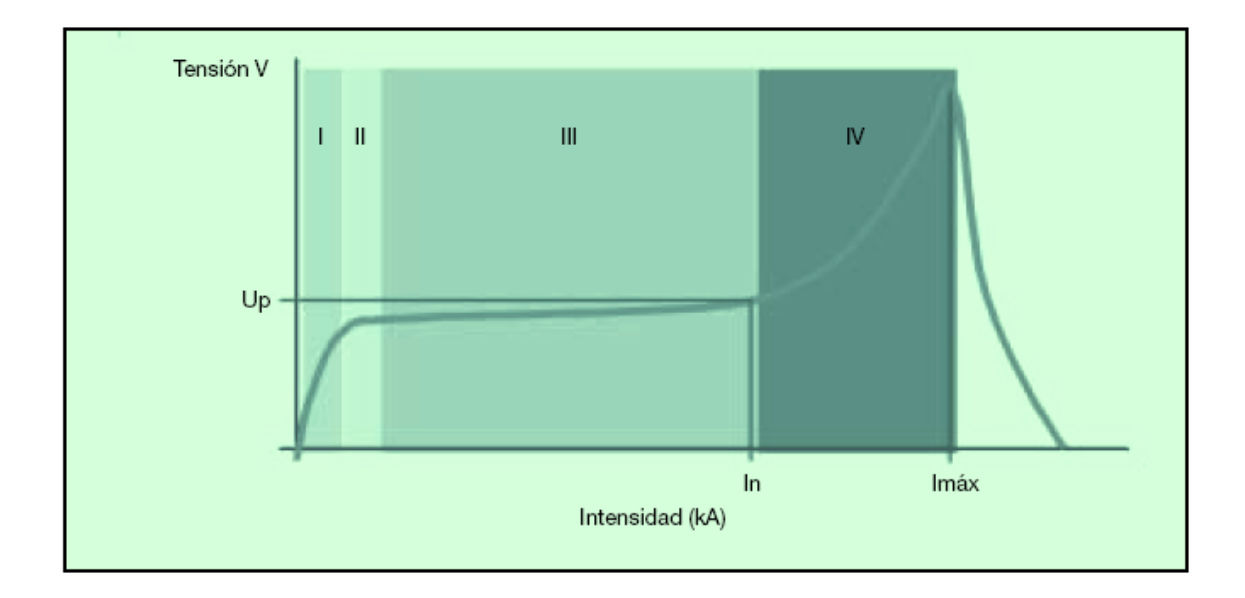

FIGURA 11. CURVA TENSIÓN-INTENSIDAD DE UN PROTECTOR.

[URL1] http://www.ffii.nova.es/puntoinfomcyt/Archivos/rbt/ITC\_BT\_23.pdf [URL2] http://www..mtas.es/INSHT/legislation/RD/itc\_bt\_23.htm [URL3] http://es.wikipedia.org/wiki/Diodo\_Zener

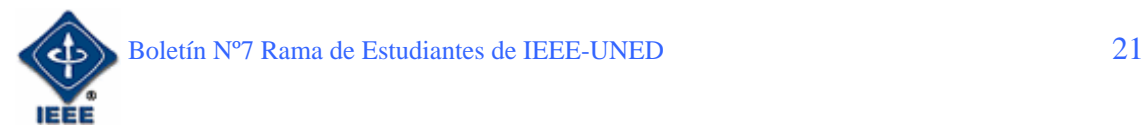

### KARAKURI, EL ANUNCIO DE LOS AUTÓMATAS EN EL PAÍS DEL SOL NACIENTE

Por: Germán Carro Fernández.

*Estudiante de Ingeniería Técnica en Informática de Sistemas. Miembro de Student Branch IEEE – UNED.*  E-mail: germancf@eresmas.net

## 1. Introducción

A menudo hemos oído hablar de la evolución de la robótica hasta el siglo XX. Historias que iban desde las famosas cabezas parlantes, y los mecanismos usados por los monjes en el antiguo Egipto para hacer "hablar" a las estatuas de los dioses, hasta las marionetas con mecanismos de relojería de finales del s. XVIII . Pero es curioso cómo a menudo uno se olvida de que la revolución de los robots hoy por hoy se encuentra en países del área oriental, fundamentalmente Corea o Japón, y no es habitual escarbar en la historia de estos países para conocer cuales fueron sus inicios en este antiguo arte de la robótica. Y decimos antiguo porque el primer robot conocido en China, se remonta nada más y nada menos que al año 2600 antes de nuestra era. Construido como una figura que señalaba siempre al Sur, y con unas ruedas laterales que realizaban diferentes sonidos según avanzaba, constituía un mecanismo primitivo dotado de brújula y medidor de distancias. Aún hoy en día se conservan algunos de estos artilugios, como podéis ver en la réplica que representa la imagen que acompaña este texto.

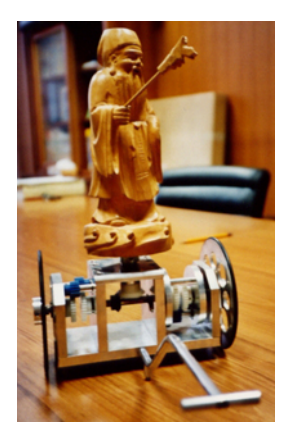

La base de estos mecanismos era la relojería, y como tales se utilizaban para orientarse en zonas tan agrestes como el mismo desierto de Gobi. Esta figura en concreto era denominada *"Carro apuntando al Sur"*. Esta tecnología llegó a Japón a través de los contactos comerciales entre China y Corea, con lo que comenzaron a extenderse diferentes artilugios mecánicos, desde relojes de agua (también llamados clepsidra**<sup>1</sup>** ) hasta los propios "karakuri". Es, precisamente a raíz de sus características mecánicas, por lo que reciben la denominación de:

#### おふくり

#### *(Karakuri)*

La citada palabra japonesa equivaldría en español a "mecanismo" ó "dispositivo", y es precisamente esa denominación la que se ha generalizado en Japón para designar a este tipo de artilugios mecánicos tan delicados y al mismo tiempo tan útiles y sorprendentes.

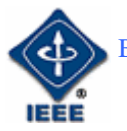

A lo largo de este breve artículo introductorio veremos la importancia que estos primeros *Karakuri* han tenido y tienen en la historia y tradición de la tecnología robótica japonesa; y oriental en general; y sabremos que incluso en nuestros días, existen artesanos que todavía siguen fabricándolos.

#### 2. Los primeros humanoides mecánicos

Tras una observación detenida de la fotografía del ejemplo anterior, no puede por menos que sorprendernos el hecho de que ya, en aquel mecanismo inicial y tan antiguo, se utilizó la representación de una figura humana. La relación antropomórfica de la cultura oriental en general y japonesa en particular con todo lo que tenga que ver con la mecánica viene de antiguo. Sin entrar en disquisiciones filosóficas o antropológicas podemos destacar la oposición de dos concepciones completamente opuestas. Si en la robótica tradicional occidental actual el robot humanoide se ve habitualmente como algo destructivo o agresivo; caso del Golem**<sup>2</sup>** de Praga; primera representación literaria de un humanoide programado; o incluso de la obra de Karel Capek "R.U.R.: Robots Universals Rossum" que dio lugar a la misma palabra "robot" (derivada de *"robota"*, palabra checa que significa "servidumbre"); dónde se produce un asalto y una revolución destructiva de estos engendros creados como esclavos para el hombre; en la cultura japonesa advertimos que la consideración del humanoide se hace habitualmente desde la perspectiva del salvador o incluso del héroe. Quizás el ejemplo más cercano sea el del famoso exoesqueleto de Mazinger Z, o la proliferación de series sobre los peculiares *"mechas***<sup>3</sup>** *"* en la cultura del manga, y por supuesto y de una manera más técnica, el diseño de robots como Asimo (de Honda), los "robot kitchen" que han empezado a comercializarse en Hong Kong, o las "azafatas robot" que hace pocos meses aparecían en nuestras pantallas de televisión como la manera ideal de ofrecer información en algunos museos a sus visitantes. Ejemplo este último también de la importancia que para los japoneses tiene el dotar de expresividad facial a estas creaciones antropomorfas.

Pues bien, esta fiebre de trasladar las características físicas de un ser humano a un artilugio mecánico, tuvo su preludio en los "karakuri".

#### 3. Tipos de Karakuri y sus mecanismos

La utilidad de estos artilugios los diferenciaba en función de cada una de las ramas de aplicación del uso diario de los mismos. Así podemos distinguir tres clases fundamentales:

- *Butai Karakuri*: Utilizados fundamentalmente para el teatro de una manera similar a cómo se usaban las marionetas en Occidente. - *Zashiki Karakuri*: Generalmente más pequeños y dedicados a un uso lúdico como juguetes para lo niños y mayores.

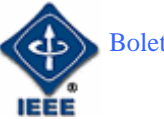

- *Dashi Karakuri*: Empleados para su uso en festivales religiosos para representar escenas tradicionales.

De hecho su importancia ha sido tal en la cultura y el folklore japonés que, muchos de sus peculiares movimientos de sus danzas, están copiados de estos prematuros robots.

En cualquier caso todos ellos tenían un funcionamiento similar en lo que a técnica mecánica se refiere. Nos centraremos fundamentalmente en los *Zashiki Karakuri*, por su carácter doméstico y lúdico. Así mismo este tipo en concreto de karakuri se considera el más complejo y elaborado de todos ellos. Su máximo desarrollo se produjo a partir de la segunda mitad del período Edo**<sup>5</sup>** en Japón.

Si analizamos el interior de uno de estos artilugios podremos apreciar un peculiar mecanismo de relojería. En él se suceden numerosas ruedas dentadas que darán a lugar a las conexiones necesarias para que el karakuri en cuestión realice aquella actividad para la que está diseñado. Entre ellas no sólo encontramos movimientos sencillos como subir escaleras, mover los brazos, o similares, sino también actividades más complejas cómo saltar de un lado a otro como hacen los funambulistas, repetir diferentes ideogramas japoneses cual aplicados escribas, o actuar de manera escénica y realizar las fases y procedimientos necesarios para seguir los pasos de la famosa ceremonia del té japonés**<sup>4</sup>** . Para ello el mecanismo que les daba vida estaba activado no sólo por las citadas ruedas dentadas de relojería, sino también por sistemas de carga a través de arena, mercurio o incluso vapor. El citado *"Chahakobi Ningyo"*; o "Muñeco para servir el té"; es considerado por muchos el primer robot doméstico y de entretenimiento usado en Japón.

Su funcionamiento era muy sencillo. Cuando se situaba una taza de té en la bandeja existente entre las manos del karakuri, éste se dirigía hacia el invitado. Cuando el invitado cogía la taza de té, el karakuri se detenía y esperaba. Cuando se volvía a situar la taza ya vacía en la bandeja, nuestro peculiar amigo mecánico se daba la vuelta y volvía a su lugar de origen. Una vez activado movía sus pies y avanzaba balanceando la cabeza arriba y abajo. Estaba equipado además con un mecanismo que permitía al anfitrión; habiendo medido a ojo la distancia que lo separaba del invitado; hacerlo avanzar hasta el lugar dónde debería dar la vuelta y regresar. Dicho mecanismo estaba formado por una leva y un cabo elástico que ejercía una presión sobre un rodamiento que permitía el cambio de dirección. Tradicionalmente ese cabo elástico estaba realizado de barba de ballena.

En estas fotografías se puede apreciar un ejemplar por dentro, por fuera y en plano, de este tipo de autómatas.

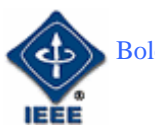

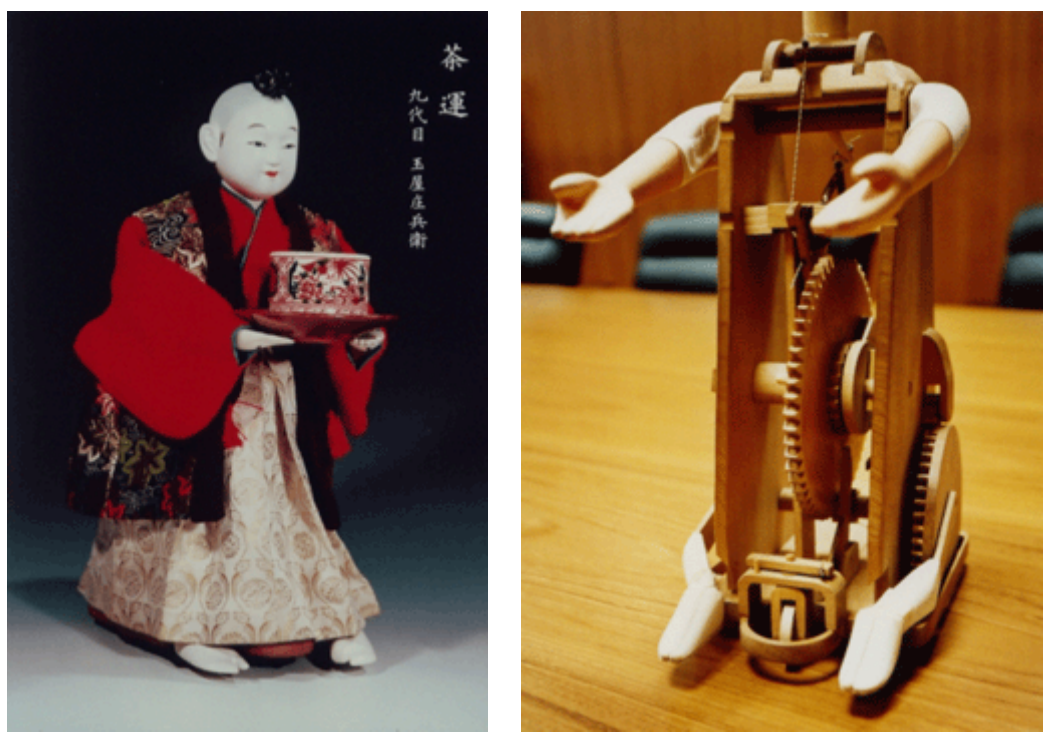

*Imagen exterior. Imagen interior.* 

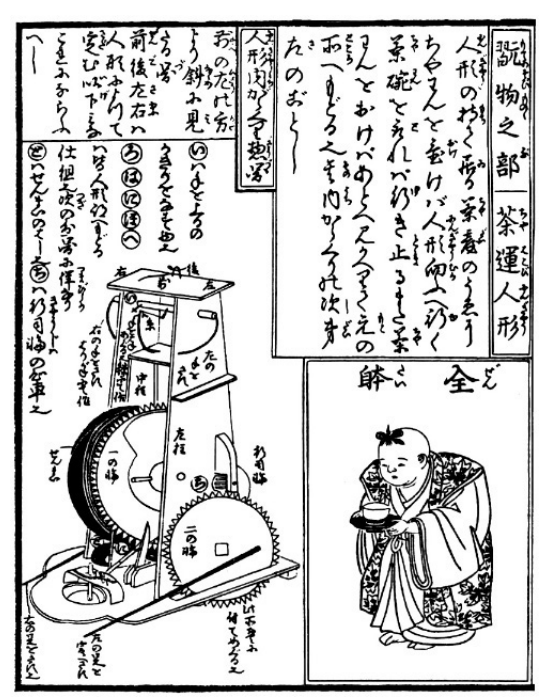

*Plano de funcionamiento interno.* 

Como se puede ver, el mecanismo; aparentemente sencillo; utiliza las bases de lo que en Europa se consideraban engranajes de relojería. Este tipo de elementos permitían; a través de las ruedas dentadas; dotar de una considerable precisión a los primitivos autómatas citados. Un ejemplo más claro aún de esta precisión de la que hablamos lo constituye el denominado "Yumihiki Doji"; o "Muñeco Arquero".

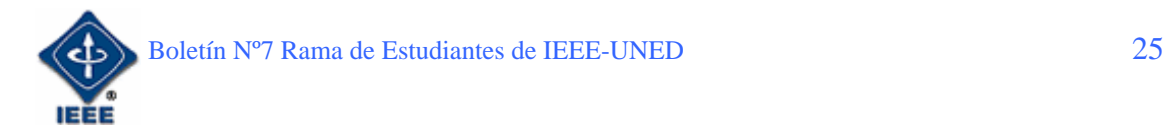

Con relajada posición, este autómata, iba sacando flechas de un improvisado carcaj y las colocaba en su arco para posteriormente lanzarlas hacia un objetivo predeterminado ya fijado de antemano. Lo curioso de este artilugio era que, de cada diez disparos siempre fallaba uno a propósito, manteniendo así el suspense de la audiencia que creía que el fallo no estaba provocado.

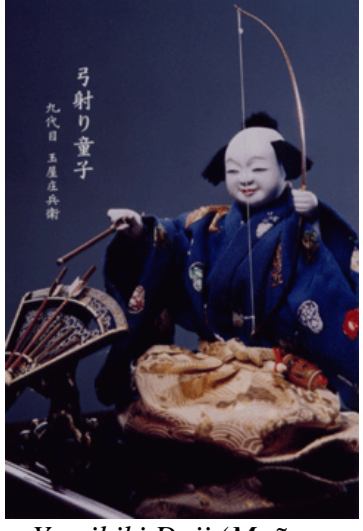

*Yumihiki Doji (Muñeco Arquero)*

De la misma forma había otros autómatas que simulaban, incluso, saltos cual funambulistas circenses, y que se columpiaban y se lanzaban de un trapecio a otro en movimientos sincronizados que les permitían balancearse de manera natural.

De cualquier manera, y como decía al principio, la importancia de todos estos mecanismos es que ya eran funcionales en épocas en las que no existían ni los circuitos integrados ni la electrónica de microprocesadores. Quizás esto ayude a explicar el por qué de la importancia mundial de los países orientales en lo que a tecnología robótica se refiere.

Nos encontramos ante un proceso de aplicación directa de la técnica a la imaginación. El paso siguiente de los muñecos estáticos hacia unos juguetes que eran capaces de "moverse" de manera autónoma después de una "programación" manual a través de diferentes estados y con la ayuda de simples engranajes que actuaban en determinados momentos ya calculados. Aún con todo, la fabricación de estos mecanismos no terminaba en los rodamientos internos, eso sólo era el principio. Los artesanos de estos autómatas esculpían y dibujaban sus caras de manera que en función de cómo incidiera la luz sobre ellas podrían llegar a mostrar diferentes expresiones naturales, desde alegría hasta miedo o tristeza. Todo ello convertía esta labor manual en un arte que iba más allá de la tecnología.

En la imagen inferior del arquero lanzando su flecha, se puede apreciar como, gracias al juego de luces y sombras provocado por el movimiento estudiado de su cabeza, aparecen diferentes expresiones que se podrían describir como, desde concentración, hasta contento por que la flecha ha legado a su destino.

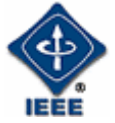

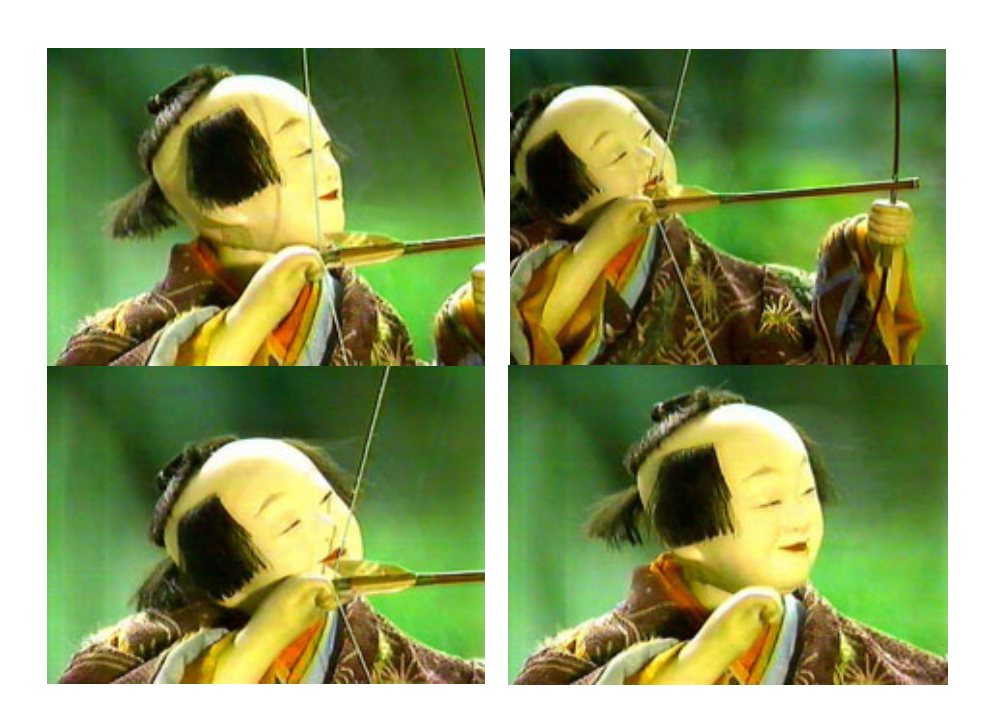

En definitiva, una premisa fundamental rodeaba a toda esta artesanía: "La tecnología no está reñida con el arte".

#### 4. Los Karakuri y la robótica actual

Aunque imagino que a estas alturas de nuestro artículo, entre las imágenes y las breves descripciones de estos curiosos artefactos, a nadie le quedará ninguna duda de la influencia de éstos mecanismos en la robótica de hoy en día, no está de más pararnos un poco en este tema.

La mejor manera de ver la influencia que ha tenido todo esto es a través de los propios artesanos que los construían. Y hay tres que podemos identificar como los pilares de las corrientes de fabricación de nuestros pequeños protagonistas: - *Hanzo Yorinao Hosokawa* (1741-1796): Él mismo, decía que se basaba en los movimientos de los niños al jugar, para diseñar los mecanismos de sus karakuri, de manera que realizaran movimientos lo más relistas posibles. En su libro *"Antología Ilustrada de los Karakuri*"; publicado en 1796 tras su muerte; expone, en tres volúmenes, la descripción completa y los planos de desarrollo de diferentes tipos de karakuri. Esta publicación permitió profundizar aún más en las técnicas de construcción de estos autómatas. Teniendo en cuenta además que Hosokawa se caracterizaba por ser un afamado matemático y físico, tenemos los ingredientes completos para designar este libro como el de referencia para la posterior construcción de robots.

- *Tanaka Hisashige* (1799-1880): Considerado un maestro en este arte de la época Edo, ha sido uno de los principales impulsores de la industrialización en Japón. Llegó a fabricar la pieza principal de un reloj perpetuo denominado "El reloj de los cien mil años" en 1851, que aún hoy puede contemplarse en el Museo de la Ciencia en Ueno (Tokio). En 1852 abre una tienda en Kyoto llamada "El salón del Autómata" en ese momento termina la era Tokugawa y se

![](_page_26_Picture_8.jpeg)

le pide que diseñe prototipos basados en la tecnología europea para facilitar la salida del aislamiento internacional de Japón. Es precisamente en ese período cuando; sin haber visto una locomotora real; basándose en un libro alemán sobre el tema, construye la primera locomotora a vapor en Japón. Finalmente, la empresa que el fundó, la **Tanaka Engineering Works** ha sido la precursora del grupo **Toshiba**. Concretamente su sucesor, *Hisashige Tanaka II*, continuó en la línea ya iniciada a través de la *Tanaka Seisakujo*, que se convirtió en *Shibaura Seisakujo*, que a su vez pasó a ser *Tokyo Shibaura Seisakujo*, cuyas iniciales han dado lugar a la Toshiba que hoy conocemos.

**-** *Benikichi Ono* (1801- 1870): Considerado como el Leonardo Da Vinci japonés, su actividad inventora fue frenética a lo largo de toda su vida. Escribió libros sobre mecánica, matemáticas, física, química, astronomía, y, en el campo que nos ocupa, inventó la *"Erekiteru"*, la primera máquina eléctrica moderna de masaje, que funcionaba con una batería del estilo de las diseñadas por Alessandro Volta. En Kanazawa se encuentra el *Benkichi Ohno Karakuri Museum* (Ishikawa), dónde pueden apreciarse muchos de sus desarrollos e inventos.

Hubo muchos más nombres que han sustentado la historia tecnológica de estos autómatas, pero éstos suelen ser los más representativos para identificar una arte que nació siendo un entretenimiento al servicio de los señores feudales más adinerados y acabó convirtiéndose en un pilar de la industria tecnológica japonesa.

## **5. Conclusiones finales**

Aunque en un primer momento pareciera baladí y meramente lúdica esta aventura emprendida en la construcción de los karakuri, podéis ver como su influencia ha ejercido un papel fundamental a la hora de sentar las bases de la robótica de autómatas en los países orientales. Pero por si aún quedaba alguna duda, y como una imagen vale más que mil palabras, quiero que apreciéis con tranquilidad la fotografía inferior para que os deis cuenta de lo modernos que aún son estos antiguos mecanismos.

Como veis, la compañía Honda, no ha inventado nada, su "Asimo" ya existía; por decirlo de alguna manera; varios siglos antes de que lo desarrollaran. Reconozco las mejoras y el porte futurista del diseño más actual, pero me sigue pareciendo una copia; muy perfeccionada; de una idea inicial con mucho más arte y belleza.

Desde luego está claro que nadie le va a reclamar derechos de autor y que incluso los artesanos de karakuri que aún hoy existen, están orgullosos de que las grandes multinacionales de la industria japonesa utilicen sus diseños para construir el futuro de su país, pero no deja de ser un mecanismo de perfeccionamiento de una idea preconcebida y que nació como un juguete doméstico.

![](_page_27_Picture_9.jpeg)

![](_page_28_Picture_2.jpeg)

Karakuri "sube escaleras" vs. Asimo

Y desde luego Honda sabe lo importante que es la historia en este tipo de desarrollos, y así lo indica en su propia página oficial en Internet, de dónde hemos extraído esta imagen explicativa de la evolución de Asimo.

![](_page_28_Picture_5.jpeg)

*Historia evolutiva de Asimo* 

Como se puede observar no aparece ninguna referencia al karakuri con que nosotros ilustramos el inicio de estas conclusiones, por ello es de recibo el que se sepa cuales fueron los verdaderos orígenes de los modernos ingenios actuales.

Bromas aparte, es importante que nos quedemos con la idea de que a veces lo antiguo no sólo no es algo obsoleto, sino que supone la base de la construcción de nuestro futuro. De ahí que sea tan importante no olvidar nuestro pasado, sino recordarlo, mejorarlo y utilizarlo para resolver los dilemas de nuestro presente y continuar caminando en el recuerdo de que la tecnología no sólo es funcionalidad, sino que también es arte y sobre todo diversión.

![](_page_28_Picture_9.jpeg)

### **6. Notas aclaratorias**

1.- *Clepsidra*: Los relojes de agua o clepsidras datan de la época egipcia y se usaban especialmente durante la noche, cuando los relojes de sol no podían funcionar. Los primeros relojes de agua consistieron en una vasija de barro que contenía agua hasta cierta medida, con un orificio en la base de un tamaño suficiente como para asegurar la salida del líquido a una velocidad determinada y, por lo tanto, en un tiempo fijo.

2.- *Golem*: Un golem es, en el folklore medieval y la mitología judía, un ser animado fabricado a partir de materia inanimada. En hebreo moderno, la palabra «golem» significa «tonto» o incluso «estúpido». El nombre parece derivar de la palabra *gelem*, que significa «materia en bruto».

3.- *Mecha*: Un mecha (abreviación del inglés *mechanic* o *mechanical*, pronunciado "meca") es generalmente un robot humanoide de proporciones exageradas y diseñado como armamento militar. Los mechas son comunes en subgéneros de ciencia ficción modernos y especialmente en el manga y anime (historietas y animación japonesa), de donde proviene su nombre.

4.- *La ceremonia del té japonesa* (**cha-no-yu**, **chadō**, o **sadō**): es una forma ritual de preparar té verde, influenciada por el budismo zen, sirviéndose a un pequeño grupo de invitados en un entorno tranquilo.

5.- *Período Edo***:** es una división de la historia de Japón, que se extiende de 1603 a 1867.

## **7. Referencias**

De estás páginas he sacado mayor parte de la información necesaria para escribir este artículo, así como las fotografías que lo ilustran. Para todos aquellos aficionados a la robótica les recomiendo sin lugar a dudas su visita, en ellas podréis encontrar direcciones dónde hoy por hoy se venden mecanismos karakuri, e incluso museos dónde apreciarlos.

http://karakuriya.com/english/history/index.htm http://en.wikipedia.org/wiki/Karakuri http://www.karakuri.info/shobei/index.html http://world.honda.com/ASIMO/history/

![](_page_29_Picture_11.jpeg)

### SimuControl: UN PROGRAMA PARA EL APRENDIZAJE **DE SISTEMAS DE CONTROL.**

Por: José Antonio Cámara Madrid.

*Ingeniero Superior Industrial. Miembro de Student Branch IEEE – UNED.*  E-mail: jcamara@ieee.org

## 1. Introducción

*Richard Bellman empezó a trabajar en la teoría del control óptimo, usando primero el cálculo de variaciones y luego programación dinámica, mediante la resolución de la ecuación de Ricatti.* 

*R. E. Kalman discute el filtrado óptimo y la teoría de estimación, dando las ecuaciones de diseño para el Filtro de Kalman discreto. El Filtro de Kalman es la extensión del filtro de Wiener para sistemas estocásticos no estacionarios* 

Ambos autores son la base del software creado, SimuControl, una aplicación intuitiva creada en VB para facilitar la comprensión de estas materias de control moderno en asignaturas de Ingeniería Superior.

#### 2. Motivación y Objetivos de SimuControl

*El programa es una herramienta creada para facilitar el aprendizaje sin tener que usar software de simulación tradicionales, tales como Matlab o Scilab, asimismo sirve para crear una base tecnológica para empezar a desarrollar productos de carácter "made in spain".* 

La base de este software son los modelos en espacio de estados de sistemas discretos, con las ecuaciones:

**x** (k+1) =  $^{1}$ **A x** (k) +  $^{2}$ **B u** (k)

$$
\mathbf{y}(\mathbf{k}) = \mathbf{^3C} \mathbf{x}(\mathbf{k})
$$

Boletín Nº7 Rama de Estudiantes de IEEE-UNED 31

<sup>1</sup> 1 A: Matriz de evolución del sistema.

 $2^2$  B: Matriz de control del sistema.

<sup>3</sup> C: Matriz de observación del sistema.

Expresiones en el dominio Z, con forma de función de transferencia:

**X** (z) = (z **I** - **A**)-1 **B** U (z) **Y** (z) = **C** (z **I** - **A**)-1 **B U** (z)

Las siguientes ecuaciones se pueden ver intuitivamente en la figura 1.

![](_page_31_Figure_5.jpeg)

**Figura 1: Aspecto del programa SimuControl.** 

En la figura se puede ver intuitivamente las matrices A, B, C de la planta, (junto con sus condiciones iniciales), las matrices A, B, C del observador, junto con las matrices L y K (de estimación y control) y las matrices Q y R, para realizar un controlador óptimo (Criterio de Bellman) i/o filtro de Kalman.

El programa funciona introduciendo los valores a las matrices, poniendo el vector de entrada deseado (U) y los pasos a simular (en el menú, en modos hay dos opciones, una es simulación continua y otra paso a paso), siendo está última opción para la simulación, la primera para aplicar un control directamente sobre la planta que conectemos al PC (futura ampliación).

### 3. Novedades en SimuControl

Las novedades son la interfaz gráfica intuitiva, un software sencillo (no se requieren conocimientos de programación para calcular las salidas) y sobretodo un avance para las universidades españolas.

![](_page_31_Picture_11.jpeg)

El proyecto pretende ser una plataforma que se puede adaptar a diferentes plantas en el futuro mediante puerto serie o puerto paralelo.

Con ello se pretende dar un enfoque práctico de la enseñanza del control moderno, "no sólo ecuaciones" con un coste mínimo.

### 4. Futuros trabajos

El proyecto acaba de empezar, ahora funciona bien el cálculo de la planta y el observador, en breve va a estar listo el controlador óptimo y el filtro de Kalman. A posteriori se pretende crear un menú para identificar la planta mediante modelos recursivos (conectados en el puerto serie) y así poder realizar un controlador adaptativo predictivo, que es el objetivo final de este software.

## **5. Referencias**

- [1] K. Dutton, S. Thompson y B. Barraclough. The Art of Control Engineering. Ed. Addison-Wesley.
- [2] K. Ogata. Sistemas de control en tiempo discreto. Ed. Prentice Hall.
- [3] G.F. Franklin, J.D. Powell, M.L. Workman. Digital control of dynamic systems. Ed. Addison\_Wesley.
- [4] W.S. Levine The Control Handbook, Ed. IEEE Press.
- [5] J.M Martín Sánchez, J. Rodellar, Control adaptativo predictivo experto, ADEX, Ed. UNED, 2005.

![](_page_32_Picture_12.jpeg)

### **DESARROLLO DE UN SISTEMA RFID BLUETOOTH** PARA DISPOSITIVOS MÓVILES

Por: Sergio Martín Gutiérrez.

*Ingeniero Informático. Presidente de la Rama IEEE – UNED.*  E-mail: sergio.martin@ieee.org

![](_page_33_Picture_5.jpeg)

#### 1. Introducción

El presente artículo describe las tecnologías involucradas en el desarrollo de un sistema RFID para dispositivos móviles, utilizando la tecnología inalámbrica Bluetooth.

El sistema está diseñado para ser ejecutado en PDAs tipo PocketPC, siendo la tecnología elegida MIDP de Java ME. Dicha tecnología será descrita brevemente, indicando los interfaces y clases más útiles en el proyecto.

Como se ha dicho, también se utilizará tecnología RFID, para lo cual emplearemos un lector RFID RIDEC500, que dispone de un conector RS232 para la conexión de datos. Dicha conexión RS232 debemos convertirla en inalámbrica, ya que los dispositivos móviles no suelen disponer de este tipo de conexiones. Para ello se empleará un adaptador de puerto serie sin cables (Cordless Serial Adapter o CSA), que enviará por Bluetooth los datos recibidos por RS232 del lector RFID.

#### 2. Programación para Dispositivos móviles en JAVA: MIDP 2.0

La plataforma Java 2, Micro Edition, o Java ME (anteriormente J2ME), es una colección de APIs en Java orientadas a productos de consumo como PDAs, teléfonos móviles o electrodomésticos. Dentro de Java ME encontramos *Mobile Information Device Profile* (MIDP), que es una versión integrada en el hardware de celulares relativamente modernos que permite el uso de *applets* en estos, tales como juegos, aplicaciones u otros.

El soporte que da JAVA MIDP2.0 a la programación en red se basa en el Generic Connection Framework de CLDC. CLDC Generic Connection Framework define una serie de interfaces para dar soporte a la variedad de tipos de conexiones que nos podemos encontrar en dispositivos móviles, pero no implementa ninguna de ellas. MIDP2.0 ofrece nuevas interfaces de conexión de red, lo que supone un conjunto de abstracciones más completo que es de gran utilidad para el programador.

![](_page_33_Picture_13.jpeg)

#### 2.1. CLDC (Generic Connection Framework)

En el CLDC Generic Connection Framework, todas las conexiones se crean utilizando el método estático open de la clase Connector. Si no se produce ningún error, este método devuelve un objeto que implementa una de las interfaces definidas en el CLDC Generic Connection Framework e implementadas por MIDP2.0:

La interfaz Connection es el nodo raíz en este arbol de jerarquía por lo que el resto de interfaces serán subinterfaces de Connection. En la figura 1, los interfaces en un recuadro amarillo son parte de CLDC 1.0. El interfaz HttpConnection fue añadido por MIDP 1.0. Los interfaces dentro de los recuadros azules son interfaces añadidos por MIDP 2.0. Todas estas interfaces están contenidas en el paquete javax.microedition.io.

- El interfaz Connection es el tipo básico de conexión. Esta conexión sólo puede abrirse y cerrarse.
- El interfaz InputConnection representa un dispositivo desde el que se pueden leer datos. Proporciona el método openInputStream que devuelve un stream de entrada para la conexión.
- El interfaz OuputConnection representa un dispositivo en el que se pueden escribir datos. Proporciona el método openOutputStream que devuelve un stream de salida para la conexión.
- El interfaz StreamConnection combina las conexiones de entrada y de salida anteriores.
- El interfaz ContentConnection que es una subinterfaz de StreamConnection. Proporciona acceso a información de algunos metadatos proporcionados en una conexión HTTP.
- El interfaz StreamConnectionNotified que espera a que se establezca una conexión. Devuelve un StreamConnection a través del cual puede establecerse un enlace de comunicación bidireccional.
- El interfaz CommConnection, conexiones por puerto serie.

![](_page_34_Picture_12.jpeg)

![](_page_35_Figure_2.jpeg)

**Figura 1. Esquema de interfaces del CDC**

Como vemos hay un número considerable de interfaces y cada una de ellas nos permite establecer un tipo de conexión específico y con un protocolo determinado. Sin embargo J2ME nos permite trabajar con estas interfaces de la manera más sencilla posible. Para ello utilizaremos la clase Connector.

La clase Connector nos ofrece un conjunto de métodos que permiten abrir los distintos tipos de conexiones que definen los interfaces de los que hablamos anteriormente:

- open (String name): crea y abre una conexión con la URL especificada.
- open (String name, int mode): crea y abre una conexión con la URL especificada con un determinado modo de acceso.
- open (String name, int mode, boolean timeouts): crea y abre una conexión con la URL especificada con un determinado modo de acceso y especificando si el usuario desea que se produzcan excepciones de timeout.
- openDataInputStream (String name) / openDataOutputStream (String name): crea y abre una conexión para un flujo de datos de entrada / salida.
- openInputStream (String name)/ openOutputStream (String name): crea y abre una conexión para un flujo de datos de entrada / salida.

![](_page_35_Picture_11.jpeg)

El parámetro String name que aparece en la definición de los métodos tiene el formato "protocol: address; parameters". Un ejemplo de utilización para la comunicación con el puerto serie sería:

*Connector.open ("comm: 0; baudrate=9600");* 

El objetivo de tener esta sintaxis, es abstraer al programador de las diferencias que existen entre los diferentes protocolos, de manera que la mayoría del código de una aplicación no se modifica cuando se cambia el protocolo que se está usando.

### 2.2 Accediendo al puerto COMM

El interfaz CommConection define una conexión lógica con un puerto serie. El puerto en cuestión no tiene por qué corresponder a un puerto serie físico sino que puede ser un puerto lógico definido por el sistema operativo. Como corresponde a este tipo de conexiones la información se transmitirá como un flujo de bits en serie.

Como ya se dijo anteriormente todos los tipos de conexión existentes se abren utilizando el método open (String URL) de la clase Connector. En este caso el String que debemos pasar como parámetro debe tener el siguiente formato:

#### *comm:< identificador del puerto >[< parámetros opcionales >]*

Los parámetros opcionales son los que definen como será la conexión. Habrá definidos unos valores por defecto que serán aplicados en caso de que no se especifiquen a la hora de establecer la conexión. Los parámetros son los siguientes:

![](_page_36_Picture_140.jpeg)

![](_page_36_Picture_11.jpeg)

Tanto para establecer la conexión como para especificar los parámetros opcionales que se deseen utilizaremos el método open() de la clase Connector. Para ello el String que pasaremos como argumento debe tener el formato adecuado o de lo contrario se producirá una IllegalArgumentException.

Para trabajar con conexiones por puerto serie se implementan, además de los métodos heredados de las interfaces Connection, InputConnection y OutputConnection, dos métodos adicionales:

- getBaudRate(): devuelve la tasa de transferencia de la conexión.
- setBaudRate(int baud rate): permite fijar la tasa de transferencia de la conexión. Si el valor especificado no es válido el sistema fijará un valor.

#### 3. Lector RFID RIDEC50

El lector RIDEC5000, se suministra con tres tipos de interfaces para ser controlado mediante tres buses: Bus RS232 serie A, Bus RS485 serie B y Bus TTL serie C. El que se utilizará en el ámbito de nuestro proyecto es el RS232, que a continuación se detalla:

Preparado para conectarse directamente a terminales microcomputadores con este tipo de bus, se compone de tres hilos:

- Masa
- Tx Data
- RX Data

Los niveles de tensión para los TX y RX Data, son los típicos para este tipo de buses, el lector con este tipo de interfaz se conecta directamente al puerto RS232 del terminal microcomputador formando una configuración Host - lector, no admitiendo más de un lector en esta configuración. El protocolo utilizado para este tipo de BUS es el protocolo serie sin identificación.

#### 3.1. Protocolo de salida

El protocolo de salida puede ser de tipo ASCII o valores en binario. Este se fija mediante una variable que se introduce en la dirección 0005 de la EEPROM

- FF protocolo de salida ASCII
- 00 Protocolo de salida binario

La salida ASCII proporciona los datos en formato ASCII para su interpretación directa en terminales con programas de emulación tipo TP100, una salida para el bloque 7( AB CD 01 EF ) se realiza mediante los datos 50, 51, 52, 53, 30, 31, 54, 55, emplea para su transmisión 8 bites. La salida binaria proporciona para el mismo bloque AB CD 01 EF en el formato binario AB(171) CD(205) 1F(31) EF(239) se emplean para la transmisión 4 bites.

![](_page_37_Picture_18.jpeg)

#### 3.2. Lectura de Bloques

Permite modificar el número de datos a transferir cuando se solicita el volcado de todo el contenido de la etiqueta. Estas dos variables (offset y bloques), permiten definir cuantos bites de la etiqueta y de donde parten para su lectura se transmiten cuando se solicita un comando que pretende devolver el contenido general de la etiqueta. Offset permite definir el bite de arranque y bloques el número de bloques a transmitir, por defecto estas variables se fijan en:

*offset = 00 Bloques = 64* 

La etiqueta esta formada por 16 bloques numerados del 00 a 0F, cada bloque tiene 4 bites de 16 bits cada uno, numerados del 00 al 64, el dato Offset corresponde con el número del bite a partir del cual solicitamos la devolución de datos y bloques corresponde con el número de bloque que deseamos obtener.

#### 3.3. Lectura Continua

Realiza la lectura continua de la etiqueta que se acerca a la antena del lector. Devuelve el valor solicitado en formato ASCII, cuando no hay etiqueta no devuelve nada, el equipo después de recibir el comando se encuentra en situación de lectura y en el momento que se acerque una etiqueta devolverá el contenido solicitado, se detiene si se emite un carácter cualquiera. Comando:

**cxx:** Donde xx es el número del bloque de 00 a 3F en formato hexadecimal, para la lectura de uno de los 16 bloques de la etiqueta o de todo su contenido.

La respuesta del lector será:

- Para el bloque 00, ocho bytes hexadecimales (contenido del número de serie) *+CR +CF+CRC.*
- Para bloques entre 01 y 0F, cuatro bytes hexadecimales (bloque solicitado) *+CR +CF+CRC.*
- Para bloques entre 10 y 1F, (todo el contenido de la etiqueta según lo especificado en lectura de bloques) *+CR +CF+CRC.*
- Para el bloque 20, ocho bytes hexadecimales (contenido del número de serie) *+CR +CF+CRC.*
- Para bloques entre 21 y 2F, cuatro bytes hexadecimales (bloque solicitado) *+CR +CF+CRC.*
- Para bloques entre 30 y 3F, (todo el contenido de la etiqueta según lo especificado en lectura de bloques) *+CR +CF+CRC.*

![](_page_38_Picture_16.jpeg)

• En caso de no detectar etiqueta no devuelve nada y se queda en un bucle a la espera de nuevas etiquetas, se sale enviando cualquier carácter ASCII.

#### 3.4. Escritura

Realiza la escritura de los cuatro bytes (32 bits) de un bloque seleccionado, devuelve la contestación de si se ha realizado con éxito la operación. La devolución de los datos exige de una supervisión completa de la escritura del bloque seleccionado, si esta no es correcta la devolución de los códigos es distinta.

Comando:

**wyyxxxxxxxx:** Donde yy es el número del bloque seleccionado de 00 a FF y x los datos correspondientes al bloque seleccionado (cuatro bloques de 8 bits cada uno). Hay que prestar atención a los siguientes puntos.

- Los bloques 00 y 01, corresponden con el número de serie de la etiqueta y no se pueden modificar los datos correspondientes.
- El bloque 02 contiene los datos de control de lectura y escritura del resto de los bloques de la etiqueta una manipulación incorrecta del mismo dejaría inutilizada la misma.

La respuesta del lector será:

- Si la escritura es correcta el lector devuelve Yw +CR +CF.
- Si la escritura no es correcta el lector devuelve Nw +CR +CF.
- En caso de no detectar etiqueta se devuelve Nw +CR +CF.

# 4. Comunicación Bluetooth

Bluetooth es el nombre común de la especificación industrial IEEE 802.15.1, que define un estándar global de comunicación inalámbrica que posibilita la transmisión de voz y datos entre diferentes dispositivos mediante un enlace por radiofrecuencia segura, globalmente y sin licencia de corto rango. Los principales objetivos que se pretende conseguir con esta norma son:

- Facilitar las comunicaciones entre equipos móviles y fijos.
- Eliminar cables y conectores entre éstos.
- Ofrecer la posibilidad de crear pequeñas redes inalámbricas y facilitar la sincronización de datos entre nuestros equipos personales.

![](_page_39_Picture_18.jpeg)

Los dispositivos que con mayor intensidad utilizan esta tecnología son los de los sectores de las telecomunicaciones y la informática personal, como PDAs, teléfonos celulares, ordenadores portátiles, PCs, impresoras y cámaras digitales.

#### 4.1. Descripción

Bluetooth proporciona una vía de interconexión inalámbrica entre diversos aparatos que tengan dentro de sí esta tecnología, como móviles (Nokia 6600), consolas (Nokia N-Gage), dispositivos PDA, cámaras digitales, computadoras portátiles, impresoras, o simplemente cualquier dispositivo que un fabricante considere oportuno, usando siempre una conexión segura de radio de muy corto alcance. El alcance que logran tener estos dispositivos es de 10 metros para ahorrar energía ya que generalmente estos dispositivos utilizan mayoritariamente baterías. Sin embargo, se puede llegar a un alcance de hasta 100 metros (similar a Wi-Fi) pero aumentando el consumo energético considerablemente. Para mejorar la comunicación es recomendable que nada físico como por ejemplo una pared se interponga.

#### 4.2. Tecnología

La especificación de Bluetooth define un canal de comunicación de máximo 720 kb/s (1 Mbps de capacidad bruta) con rango óptimo de 10 metros (opcionalmente 100 m con repetidores).

La frecuencia de radio con la que trabaja está en el rango de 2,4 a 2,48 GHz con amplio espectro y saltos de frecuencia con posibilidad de transmitir en Full Duplex con un máximo de 1600 saltos/s. Los saltos de frecuencia se dan entre un total de 79 frecuencias con intervalos de 1Mhz; esto permite dar seguridad y robustez.

La potencia de salida para transmitir a una distancia máxima de 10 metros es de 0 dBm (1 mW), mientras que la versión de largo alcance transmite entre 20 y 30 dBm (entre 100 mW y 1 W).

El protocolo de banda base (canales simples por línea) combina conmutación de circuitos y paquetes. Para asegurar que los paquetes no lleguen fuera de orden, los slots pueden ser reservados por paquetes síncronos, un salto diferente de señal es usado para cada paquete. Por otro lado, la conmutación de circuitos puede ser asíncrona o síncrona. Tres canales de datos síncronos (voz), o un canal de datos síncrono y uno asíncrono, pueden ser soportados en un solo canal. Cada canal de voz puede soportar una tasa de transferencia de 64 kb/s en cada sentido, la cual es suficientemente adecuada para la transmisión de voz. Un canal asíncrono puede transmitir como mucho 721 kb/s en una dirección y 56 kb/s en la dirección opuesta, sin embargo, para una conexión asíncrona es posible soportar 432,6 kb/s en ambas direcciones si el enlace es simétrico.

![](_page_40_Picture_10.jpeg)

#### 4.3. Hardware

El hardware que compone el dispositivo Bluetooth esta compuesto por dos partes:

- un dispositivo de radio, encargado de modular y transmitir la señal.
- un controlador digital, compuesto por una CPU, por un procesador de señales digitales (DSP - Digital Signal Processor) llamado Link Controller (o controlador de Enlace) y de los interfaces con el dispositivo anfitrión.

## 5. Enlace Bluetooth entre Cordless Serial Adapter y PocketPC

Para conectar el lector RFID con la PDA se utilizará un adaptador serie sin cables (CSA) Bluetooth. Esta tecnología elimina el tradicional cable RS-232, creando una conexión inalámbrica con gran libertad de movimientos. Este pequeño adaptador permite a cualquier dispositivo con un puerto serie estándar de 9-pines comunicarse sin necesidad de cables. Es posible comunicarse con otro CSA o con un dispositivo dotado de tecnología Bluetooth como un ordenador portátil, una PDA o un teléfono móvil. En la siguiente figura puede ver una imagen de dicho adaptador:

![](_page_41_Figure_8.jpeg)

**Figura 2. Imagen del adaptador serie Bluetooth**

La utilización de este dispositivo no requiere de la instalación de ningún tipo de driver en el dispositivo, únicamente es necesario conectar el CSA dentro del puerto serie de 9-pines en el dispositivo y comenzar la comunicación.

El CSA se comunica utilizando el Perfil de Puerto Serie Bluetooth (BSPP). El adaptador puede ser alimentado desde el adaptador de corriente AC. Para la realización del proyecto se requiere la configuración del adaptador como Receptor Bluetooth Serie Pasivo.

# **6. Conclusiones**

El presente artículo trata de sentar las bases tecnológicas para afrontar el desarrollo de un sistema de lectura de etiquetas RFID para dispositivos móviles, convirtiendo una conexión serie tradicional en una Bluetooth.

![](_page_41_Picture_14.jpeg)

De esta manera cualquier dispositivo móvil con una máquina virtual Java y Bluetooth podrá realizar lecturas de etiquetas RFID sin problemas.

Como el lector habrá podido comprobar, la maraña de tecnologías implicadas en el desarrollo de este tipo de sistemas es bastante compleja. Además, la mayoría de estas tecnologías aun no están lo suficientemente maduras como para realizar desarrollos estables con facilidad. Como ejemplo, decir que dependiendo de la máquina JAVA que utilice el dispositivo móvil, el MIDlet funcionará correctamente o no, hecho que no debería ocurrir.

Otros problemas aparecen con el uso de la tecnología inalámbrica Bluetooth, ya que si el dispositivo móvil no dispone del Perfil de Puerto Serie Bluetooth (BSPP), ni siquiera encontrará el CSA conectado al lector RFID.

A pesar de los problemas técnicos inherentes a tecnologías en desarrollo como las aquí presentadas, su proyección de futuro es muy grande, ya que el software para dispositivos móviles y tecnologías inalámbricas está adquiriendo cada vez más importancia en el mercado. Y así mismo, la tecnología RFID está provocando una verdadera revolución a todos los niveles, desde el posicionamiento e identificación de personas a cualquiera que anteriormente utilizara código de barras.

# **7. Referencias**

[1] Wikipedia RFID y Bluetooth. http://es.wikipedia.com

[2] Cordless Serial Adapter de SocketCom. http://www.socketcom.com

[3] Programación en red en MIDP

http://www.it.uc3m.es/celeste/docencia/cr/2002/PracticasJ2ME/PracticaHTTP

![](_page_42_Picture_11.jpeg)

# **CURSO: TALLER DE ROBÓTICA**

Por: Igor M. Chávez

*Miembro de la Rama IEEE – UNED.*  E-mail: igorchavez@ieee.org

![](_page_43_Picture_5.jpeg)

# 1. Objetivo

La Rama Estudiantil del IEEE de la UNED está organizando un curso-taller de robótica. El objetivo será lograr un grupo de trabajo donde poder compartir experiencias y elaborar algún proyecto.

### 2. Contenido

Con este curso de introducción daremos las pautas iniciales para el montaje y configuración de un micro-robot. Por micro-robot entendemos a un autómata de reducidas dimensiones y, por qué no también, de precio.

Nos familiarizaremos con los términos, materiales y equipo necesarios para construir un micro-robot. En particular nos referimos al Boe Bot (1), un popular modelo capaz de seguir una línea o sortear los pasillos de un laberinto. Claro que podemos añadir más dispositivos y mejorar las prestaciones no olvidando el límite de tamaño del equipo base.

# 3. Desarrollo

En sus inicios, los primeros robots no comprendían elemento eléctrico o electrónico alguno. Se realizaban un sin fin de artificios mecánicos para lo que seria una pequeña acción controlada. Hoy muchos de esos artificios han sido adaptados y hasta mejorados en cuanto a rendimiento y coste de manera considerable gracias a la electrónica y elementos mecánicos <sup>4</sup>servocontrolados, razón por la cual podemos decir que la robótica esta hoy al alcance de todos.

A diferencia de otras ramas de la electrónica y la ingeniería, la robótica tiende a modelar aspectos físicos de la naturaleza, de ahí su inseparable relación con la mecánica, y quizá el aspecto mas atractivo de esta asignatura. Por ejemplo ASIMO (2), una máquina que se mueve e interactúa con el medio que les rodea tal como lo haría una persona, con las limitaciones propias que solo compete a los humanos claro está.

<sup>&</sup>lt;u>.</u> <sup>4</sup> Servo: dispositivo pequeño que tiene un eje de rendimiento controlado. Este puede ser llevado a posiciones angulares específicas al enviar una señal codificada (7).

![](_page_43_Picture_15.jpeg)

En la línea de ocio podemos encontrar entusiastas que organizan eventos de competición (3) (4) donde destacan los modelos de robots humanoides que nos recuerdan las series de ánime de otros tiempos.

El caso que nos ocupa comprende una perspectiva básica de lo que hoy abarca el tema. Pero es sin lugar a dudas el mejor punto de partida para empezar.

Podemos además aprovechar los recursos que disponemos tales como el entorno virtual aLF (5), entre otros, donde podremos intercambiar experiencias y trabajar de modo cooperativo en algún proyecto. Todo esto con el apoyo de profesores y compañeros de la RE-IEEE de la UNED.

Existen diversos grupos de personas entusiastas y asociaciones donde podemos hallar información y sugerencias sobre el tema. Uno de ellos es el IEEE que dispone además de una sociedad dedicada a la robótica y automatización (6) donde se organizan seminarios y cursos impartidos por profesionales de todo el mundo sobre temas actuales y de vanguardia sobre esta disciplina.

# **4. Conclusiones**

Micro-robots, para unos serán curiosos juguetes, para otros será el punto de partida hacia una rama de la ingeniería con mayor auge cada día y gracias a la tecnología que es ahora más accesible que hace apenas algunos años.

# **5. Referencias**

- (1) Boe Bot http://www.parallax.com/html\_pages/robotics/boebot/boebot.asp/
- (2) ASIMO http://asimo.honda.com/
- (3) ROBO-ONE http://www.robo-one.com/
- (4) ROBO-GAMES http://www.robogames.net/
- (5) aLF http://www.innova.uned.es/
- (6) RAS Robotics and Automation Society

http://www.ieee-ras.org/

(7) http://www.abcdatos.com/tutoriales/tutorial/l10992.html

![](_page_44_Picture_17.jpeg)

### **ALGORITMOS GENÉTICOS Y** ANÁLISIS TÉCNICO BURSÁTIL

#### Por: David Díaz Álvarez.

*Ingeniero de Telecomunicaciones. Colaborador externo de la Rama IEEE – UNED.*  E-mail: ddalvarez@indra.es

Es interesante observar la enorme oportunidad que ofrece la inversión en bolsa para aquellos afortunados que dispongan de un cierto capital a su disposición. Mediante la compra / venta de valores pueden obtenerse importantes beneficios sin necesidad de abrir negocios o embarcarse en empresas productivas. Algunos escritos se refieren a esta actividad, no sin cierto regusto crítico como 'el arte de hacer oro a partir de oro'<sup>5</sup> . No obstante incluso esta visión tan simplista no puede pasar por alto el precio a pagar por esta oportunidad; en este caso el precio es el riesgo que se corre: tus acciones pueden revalorizarse en bolsa, pero también pueden sufrir una caída provocando la pérdida total o parcial del capital invertido. No es de extrañar que en una sociedad como la nuestra, en la que el obtener dinero es visto como uno de los valores fundamentales a conquistar en la vida siendo a menudo sinónimo de prestigio y éxito social se hayan realizado intensos y profundos estudios para tratar de minimizar dicho peligro.

Aquí es donde surge la razón de existir de las herramientas que describiremos. Entre los muchos análisis acerca de la predicción bursátil se encuentran unas teorías que pretenden vaticinar los momentos idóneos de compra / venta de valores con los que se puede maximizar el rendimiento del dinero dedicado a tales actividades a la par que minimizar el riesgo de sufrir pérdidas a partir del empleo de un conjunto de 'fórmulas' matemáticas. Cada una de estas fórmulas pretende modelar algún tipo de concepto abstracto que, según el paradigma economista, tenga una fuerte influencia en el estado del mercado. A dichas 'fórmulas' se las suele nombrar bajo el nombre de *osciladores técnicos.* 

Está comprobado que en el entorno socio-económico en el que nos encontramos los osciladores técnicos resultan satisfactorios en un amplio margen de situaciones. Satisfactorios siempre y cuando se empleen adecuadamente. En ocasiones no es suficiente con acudir a un único oscilador, sino a un conjunto de ellos, tomando decisiones de compra o de venta tan sólo cuando varios de ellos los indiquen. La credibilidad que otorguemos a unos de ellos puede ser superior a la que le demos a otros, dependiendo de lo bien que modelen la situación. Este conjunto de osciladores o indicadores junto con una serie de pesos dependientes de lo fidedignos que resulten cada uno recibe el nombre de *batería de osciladores técnicos.* Ahora bien, ¿cómo utilizar adecuadamente dichos osciladores técnicos? , o aún ¿qué significa emplear adecuadamente un oscilador técnico?

<sup>1</sup> 5 "*La decadencia de Occidente"* [Oswald Spengler; Ed:Espasa-Calpe; Colección Austral]

![](_page_45_Picture_9.jpeg)

Los osciladores son fórmulas, pero dichas fórmulas dependen de ciertos parámetros de entrada, tales como el número de sesiones de cálculo o consideraciones acerca de cuándo un valor se encuentra sobrecomprado o sobrevendido. Es aquí donde el analista se tiene que jugar la baza de escoger estos parámetros y esperar que su decisión haya sido acertada. Por supuesto el experto no se encuentra solo ante el problema, indudablemente como profesional contará con un bagaje de experiencia, consejos de colegas y situaciones pasadas que le aconsejen sobre que valores tomar. No obstante incluso con esas ayudas se puede errar.

Así, por ejemplo, es habitual emplear un indicador como una media móvil simple considerando distinto número de sesiones según sea la situación presente del mercado. La selección de los indicadores relevantes, así como la elección de los parámetros de que cada uno de ellos depende es, en cierto sentido, un arte. Pensemos en un sencillo ejemplo, supongamos que disponemos de un sistema basado en medias móviles exponenciales consistente en tomar la decisión de invertir cuando la media a corto plazo sea mayor que la media a largo plazo, calculadas ambas sobre un número determinado de sesiones entre 1 y 200 días. Supongamos también que la decisión de desinvertir se produce cuando ocurre justamente lo contrario, es decir, cuando la media a corto plazo sea inferior a la media a largo plazo. Supongamos además que las medias para vender y comprar no han de ser necesariamente iguales. En este sencillo ejemplo los parámetros son cuatro: la longitud de la Media a Largo Plazo para posiciones de Compra (MLPC), la longitud de la Media a Largo Plazo para posiciones de Venta (MLPV), la longitud de la Media a Corto Plazo para posiciones de Compra (MCPC) y la longitud de la media a corto plazo para posiciones de Venta (MCPV). Un sistema óptimo será aquel que para un determinado valor de cada uno de estos parámetros maximice el valor de las posiciones tomadas. Supongamos ahora que tratamos de determinar cuales son los valores óptimos de cada uno de los parámetros, probando con diferentes combinaciones (MLPC, MLPV, MCPC, MCPV), por ejemplo (200, 150, 17, 40), y comprobando cual hubiera sido el resultado de emplear esta combinación. Pues bien, el número de combinaciones posibles en este sencillo ejemplo es de:

 $200 \times 200 \times 200 \times 200 = 1.600.000.000$ 

Si dispusiésemos de un sistema informático capaz de evaluar 1000 de estas posibles combinaciones por segundo, tardaríamos aproximadamente 18 días en encontrar la combinación óptima. Imaginemos, si es que esto es posible, cual sería el tiempo requerido por un sistema de análisis técnico que dispusiera de decenas de indicadores y cientos de parámetros y en el que además de tratar de encontrar los valores óptimos de éstos se tratara de encontrar la ponderación óptima de cada uno de los indicadores. A pesar de que en algunos casos existen combinaciones de parámetros aceptadas como buenas por los analistas, y que permitirían limitar la búsqueda, hoy en día (y seguramente en el futuro) es del todo imposible evaluar un sistema técnico mínimamente complejo mediante el mecanismo de prueba y error.

![](_page_46_Picture_6.jpeg)

Nosotros intentaremos proponer una herramienta de auxilio para determinar estos valores de parámetros a utilizar. Para ello emplearemos una técnica de programación que aunque con muchos años de existencia (unos cuarenta, desde que surgió la idea) y sus reconocidos éxitos en distintos campos aún no es muy conocida en algunos entornos de ingeniería. Nos referimos a los Algoritmos Genéticos.<sup>6</sup> Para poder comprender en qué consisten parece necesario dar en primer lugar unas nociones acerca del modelo en el que se basan, con este fin se explica la teoría biológica en la que este tipo de algoritmo se sustenta.

Aunque dentro de la rama que constituye la teoría de la evolución existen (o existieron) fundamentalmente dos escuelas de pensamiento, la lamarckiana y la darwinista será en esta última el la que fijemos principalmente nuestra atención, por ser la que inspiró en sus inicios la construcción de los AG.

En su obra "*El origen de las especies"(1859)* Charles Darwin explica la teoría que alcanzó tras su viaje a las islas Galápagos a bordo del barco Beagle. Este libro, bastante polémico en su tiempo, es en cualquier caso una descripción incompleta, aunque prometedora de la evolución. La hipótesis de Darwin es que la variabilidad de la descendencia y la selección natural junto con la herencia de características son los hechos que provocan el cambio en la Naturaleza y la evolución del conjunto. Los descendientes incluso de una misma pareja son distintos entre sí y, ante un ambiente hostil, se plantea entre ellos una lucha por la supervivencia, en la cual se *eliminan* los individuos menos aptos y persisten los mejor adaptados. Éstos son los que se reproducen y transmiten sus caracteres. Darwin pensaba que los rasgos de un ser vivo eran como un fluido, y que los "fluidos" de los dos padres se mezclaban en la descendencia; esto provocaba el problema de que al cabo de cierto tiempo, un población tendría los mismos rasgos intermedios.

Fue Gregor J. Mendel (1822-1884) quien descubrió que los caracteres se heredaban de forma discreta, y que se tomaban del padre o de la madre, dependiendo de su carácter dominante o recesivo. A estos caracteres que podían tomar diferentes valores se les llamó *genes*, y a los valores que podían tomar, *alelos*. En realidad, las teorías de Mendel, que trabajó en total aislamiento, se olvidaron y no se volvieron a redescubrir hasta principios del siglo XX. Además, hasta 1930 no se relacionó ambas teorías, demostrando que los genes mendelianos eran los que proporcionaban el mecanismo necesario para la evolución. Más o menos por la misma época, el biólogo alemán Walter Flemming, describió los *cromosomas* como ciertos filamentos en los que seagregaba la cromatina del núcleo celular durante la división. Poco más adelante se descubrió que las células de cada especie viviente tenía un número fijo y característico de cromosomas. No fue hasta los años 50 cuando Watson y Crick descubrieron que la base molecular de los genes está en el ADN.

<sup>6</sup> A partir de ahora, a lo largo del escrito, se opta por emplear indistintamente la expresión Algoritmo Genético y los acrónimos AG o GA (del inglés Genetic Algorithm) . Es por esto que el lector ha de interpretar todos en el mismo sentido , pudiendo, en todo momento intercambiar uno por otro.

![](_page_47_Picture_7.jpeg)

1

Los cromosomas están compuestos de ADN, y por tanto los genes están en estos cromosomas. Es gracias a la recombinación de las bases que forman ésta molécula por lo que cambia la estructura de cada una de las generaciones de la descendencia, ya que éste código genético codifica todas las proteínas que forman parte de un ser vivo.

### La Generación de Individuos

Un Algoritmo Genético parte de una población de individuos que representan algunas posibles soluciones a nuestro problema, en el ejemplo anterior, una población podría estar integrada por los individuos

(100, 200,15,20), (100,150,15,10), (150,100,20,10), etc…

Puesto que todo número puede ser expresado de manera única como una secuencia de ceros y unos o bits (codificación binaria), generalmente se suelen expresar a los individuos como una secuencia concatenada binaria (cromosoma) de cada uno de los atributos que le caracterizan (gen), por ejemplo, puesto que en codificación binaria

200=011001000, 100=0011001000, 16=000010000, 10=000001010,

el individuo (200,100,16,10) puede ser re-escrito en alfabeto binario como cuatro genes, de la forma:

(011001000, 0011001000, 000010000, 000001010)

que formarían el cromosoma:

01100100000110010000000100000000001010

y de esta forma, otros individuos de la población pueden ser:

 $0110010000011001000000010000000010000 = (200, 100, 16, 16)$  $0110010000011001000000010000000100000 = (200.100.16.32)$  $0110010000011001000000100000000100000 = (200.100.32.32)$ 

....

### La Función de Compatibilidad

Cada uno de los individuos supone una solución particular a nuestro problema. A la función que asigna el "valor" o "calidad" de cada solución se la denomina función de ajuste o compatibilidad.

Por ejemplo, en nuestro caso, cada combinación posible de valores de los parámetros (estrategias) conducirá a un determinado valor final de nuestra cartera; una posible función de ajuste puede ser la que asigna este valor monetario a cada una de las estrategias posibles.

![](_page_48_Figure_17.jpeg)

En nuestro caso, el problema consiste en maximizar el valor final de la inversión, es decir, en establecer un procedimiento que maximice la compatibilidad de los individuos con su entorno (problema). Siguiendo con la inspiración biológica, tal procedimiento puede ser llevado a cabo mediante un mecanismo de selección natural que permita que las sucesivas poblaciones de individuos (generaciones) muestren un mejor ajuste. Informalmente podemos definir dicho proceso como aquel gracias al cual individuos con características más compatibles con el entorno con el que interactúan tienen mayor probabilidad de transmitir a sus descendientes parte de la estructura genética que codifica sus características. Este mecanismo de selección natural puede ser llevado a cabo mediante procesos sucesivos de reproducción, cruce y mutación.

La interpretación de nuestro problema debería de ser, con lo dicho, clara. Simularemos un entorno en el que se crean un conjunto de individuos. Cada uno de estos individuos representará una solución al problema, es decir una batería de osciladores técnicos caracterizada por unos determinados parámetros. Según la capacidad de generar beneficios a partir de los consejos de inversión que ofrezcan cada uno de estos osciladores se escogerán aquellos más aptos para que, entremezclando su información codificada generen otro conjunto de nuevos osciladores técnicos que serán de nuevo evaluados. De este modo se favorece la 'supervivencia' de aquellos parámetros que resulten de mayor utilidad.

#### La Reproducción

El mecanismo de reproducción consiste en seleccionar a los individuos que muestran mayor compatibilidad, esto es, ofrecen una mejor solución al problema. Una forma sencilla de reproducción puede consistir en tomar cierto número de individuos con mayor valor de su función de ajuste. En otras formas más complejas de reproducción la probabilidad con que un individuo puede reproducirse depende de su compatibilidad, de forma que no necesariamente los mejores individuos están presentes en la siguiente generación. El cruce supone el intercambio de secciones de las cadenas codificadas de dos individuos. Requiere primeramente seleccionar de forma aleatoria los dos individuos de la población que van a intercambiar sus cadenas, por ejemplo, los individuos

> 0110010000011001000000010000000010000 0110010000011001000000010000000100000

Seguidamente se selecciona, también aleatoriamente, un punto de cruce a partir del cual se consideran las secciones a intercambiar. Por ejemplo supongamos que el punto de cruce es 6, en este caso las subsecciones son

> **011001 0000011001000000010000000010000**  011001 0000011001000000010000000100000

![](_page_49_Picture_9.jpeg)

Finalmente, se intercambian ambas subsecciones para generar dos nuevos individuos hijo

> **011001** 0000011001000000010000000100000 011001 **0000011001000000010000000010000**

## La Mutación

La mutación consiste en alterar (cambiar un 1 por un 0 o viceversa) con una pequeña probabilidad alguna o algunas posiciones (aleatoriamente seleccionadas) de la cadena codificada de un individuo.

Por ejemplo:

0110010000011001000**0**00010000000010000 (individuo antes de la mutación)

0110010000011001000**1**00010000000010000 (individuo después de la mutación)

Por último, los individuos hijo generados son decodificados y evaluada su función de ajuste. Puesto que cada dos individuos padre se generan otros dos individuos hijo, cada nueva generación constaría del doble de individuos que la anterior. Por ello antes de aplicar nuevamente los operadores de reproducción, cruce y mutación se seleccionan los individuos más compatibles en número igual al de la generación anterior. Resumiendo, un Algoritmo Genético sigue los pasos:

- **1.-** Generar una población inicial de individuos.
- **2.-** Evaluar cada individuo en la población.
- **3.-** Seleccionar los individuos a reproducirse según su función de ajuste.
- **4.-** Aplicar los operadores de cruce y mutación.
- **5.-** Evaluar el ajuste de los nuevos individuos.
- **6.-** Seleccionar los individuos mejor clasificados.
- **7.-** Si el mejor individuo de la nueva generación no es óptimo volver al paso 3.

Como apuntábamos en nuestro ejemplo inicial, los Algoritmos Genéticos proporcionan una nueva forma de enfocar el problema de selección de Indicadores Técnicos así como la optimización de sus parámetros. Por ejemplo, el problema de encontrar la combinación óptima de parámetros en el problema formulado inicialmente y para una serie de cotizaciones diarias de 5 años puede ser fácilmente resuelto por un Algoritmo Genético en términos de minutos y no de meses, como la búsqueda aleatoria requería. Mencionaremos ahora otras dos aplicaciones posibles en las que pueden ser de aplicación los Algoritmos Genéticos.

![](_page_50_Picture_18.jpeg)

#### **Combinación de Indicadores**

Un determinado indicador técnico no suele ser empleado en solitario. Por lo general, una vez determinados los parámetros óptimos, el analista emplea varios de esto indicadores para tomar una determinada decisión. La valoración relativa que un determinado analista tiene de un determinado indicador es fruto de su experiencia personal, su capacidad y, por qué no decirlo, de ciertas manías y preferencias difícilmente formalizables.

Ocurre, sin embargo, que es posible determinar si la calificación que otorga (conjunta o separadamente) a cada uno de los indicadores es consistente con el comportamiento del mercado. Por citar un ejemplo, si un determinado analista no ha concedido importancia alguna a una media simple de 15 sesiones y con este indicador la rentabilidad obtenida hubiera sido superior a la que el obtuvo, el analista se ha "equivocado". Sin embargo, sería bastante injusto juzgar tan severamente al analista, si uno tiene en cuenta que la crítica se hace ex-post y al margen de otras consideraciones (por ejemplo, el nivel de riesgo de la cartera). Aún más injusto resulta si uno considera la tremenda complejidad que, como hemos visto, comporta el proceso de selección de indicadores y parámetros. En todo caso, para el proceso de toma de decisiones puede resultar interesante el empleo paralelo de un mecanismo automatizado de selección y que permita ayudar en el difícil proceso del análisis técnico. En muchas ocasiones se suele considerar que la decisión de compra o venta sea la que determine la mayoría de las señales de los indicadores (o lo que es lo mismo, anulando una señal de venta otra de compra). Sin embargo, esta forma de agregación puede resultar ineficiente cuando varios indicadores estén incorrelados y no sean óptimos. Una alternativa consiste en tomar una media ponderada de todos ellos, de forma que la combinación global resulte óptima. Por ejemplo, supongamos cierto sistema que considera 20 indicadores, cada uno de los cuales, en un instante t, proporciona una señal de compra (Indicador  $i(t) = 1$ ) o venta (Indicador  $i(t) = -1$ ). Podemos construir un indicador conjunto

$$
I(t) = \alpha_1 Indicador_1(t) + \alpha_2 Indicador_2(t) + ... + \alpha_{20} Indicador_{20}(t)
$$

Donde  $\alpha_1, \alpha_2, ..., \alpha_m$  son números que pueden ser interpretados como el grado de fiabilidad en conjunto del indicador en el pasado. Nuestro problema consistiría entonces en determinar la combinación  $\alpha_1, \alpha_2, ..., \alpha_m$  que hubiera maximizado los beneficios en el pasado y, una vez determinada ésta, emplearla para la toma de decisiones futuras.

### **Observaciones finales**

A pesar de su carácter aparentemente exótico, los Algoritmos Genéticos son métodos de optimización con una sólida fundamentación matemática y que han sido empleados en la práctica en la resolución de complejos problemas como el diseño de aviones, el control de procesos petrolíferos o la predicción de series temporales macroeconómicas.

![](_page_51_Picture_9.jpeg)

Sin embargo, y como sucede con muchas otras técnicas de reciente utilización en el área financiera como las Redes Neuronales Artificiales o la Teoría del Caos, su empleo apresurado conduce a grandes decepciones o a aparentes éxitos que se transforman, en poco tiempo, en decepciones aún mayores. La razón consiste en que se trata de herramientas de cierta sofisticación que requieren un cuidadoso proceso de diseño y mejora. A pesar de todo ello, pienso que, salvados algunos problemas técnicos, su utilización como soporte para la toma de decisiones de inversión bursátil resultará muy provechosa en el futuro.

### **Referencias**

- Holland, J. (1975): Adaptation in Natural and ArtificialSystems. The MIT Press.Cambridge, MA.
- Olmeda, I. y Fernández, E. (1995): Optimal Mixturesof Classifiers for Financial Distress Prediction. Third International Conference on Artificial Intelligence Applications on Wall Street. New York, NY.

![](_page_52_Picture_6.jpeg)

### **TightVNC: ACCESO Y CONTROL REMOTO DE EQUIPOS**

Por: Juan Miguel Carrascosa Amigo.

*Ingeniero Técnico de Telecomunicaciones. Colaborador externo de la Rama IEEE – UNED.*  E-mail: jmcarrascosa@gmail.com

# 1. Introducción

**VNC** son las siglas en inglés de *Virtual Network Computing* (**Computación en Red Virtual**). **VNC** es un programa de software libre basado en una estructura cliente-servidor<sup>7</sup> que nos permite tomar el control del ordenador servidor remotamente a través de un ordenador cliente.

Una de las mayores ventajas de VNC es que permite que el sistema operativo en cada computadora sea distinto. Es decir, es posible compartir la pantalla de una máquina de "cualquier" sistema operativo conectando desde cualquier otro ordenador que disponga de un cliente VNC.

Aunque sea posible la interacción mediante VNC de distintos sistemas operativos, en este artículo solamente se tratará, de una forma práctica, el control remoto de dos ordenadores con sistemas operativos Windows conectados en una misma red local o a través de Internet.

En nuestro ejemplo vamos a trabajar con TightVNC Versión 1.2.9. TightVNC es una versión mejorada de VNC, optimizada para conexiones lentas ya que comprime el tráfico usando un algoritmo de compresión propio. En redes donde VNC es lento porque la conexión no es lo suficientemente rápida, TightVNC puede funcionar prácticamente en tiempo real. Además de estas optimizaciones, TightVNC también incluye otras muchas mejoras, y es compatible con el VNC estándar.

### 2. Instalación de Tightync

TightVNC es un programa gratuito y se puede descargar en el siguiente enlace:

http://www.tightvnc.com/download.html

<sup>7</sup> El modelo *Cliente/Servidor* es una relación entre procesos corriendo en máquinas separadas. El servidor es un proveedor de servicios. El cliente es un consumidor de servicios.

![](_page_53_Picture_14.jpeg)

<u>.</u>

Dentro de esta página Web, aparecen distintos enlaces según el sistema operativo (Windows, Linux…). A nosotros nos interesa el primer archivo tal y como se muestra en la Figura 1.

![](_page_54_Picture_87.jpeg)

#### **Stable Version, 1.2.9**

#### **FIGURA 1**

Una vez seleccionado el archivo y descargarlo en nuestro computador, solo tenemos que correr el ejecutable haciendo doble clic en el fichero guardado. De este modo lanzaremos la guía de instalación donde podremos leer la licencia, elegir directorio destino del programa, etc. hasta completar con éxito la instalación.

Después de terminar el proceso de instalación, en el menú **Inicio → Programas** aparecerá una nueva sección **TightVNC.** 

### 3. Modo servidor (WINVNC)

WinVNC puede ser lanzado de dos maneras: en el **modo aplicación** y como **servicio de Windows**. En el modo aplicación, el servidor solo puede lanzarse durante la sesión actual del usuario, y se cerrará cuando termine la sesión. Para iniciar WinVNC en el modo aplicación, elija el acceso directo **Programas→TightVNC→Launch TightVNC Server** desde el menú Inicio.

![](_page_54_Picture_10.jpeg)

El otro modo es como servicio de Windows. Para hacer que una máquina sea accesible aún si no hay un usuario conectado, y para hacer que el server arranque automáticamente después del reinicio, el server TightVNC debe estar corriendo como un servicio de Windows (Figura 2).

Para eso, elija Inicio→ Programas → TightVNC→ Administration→ Install **VNC Service**. En Windows 95/98/ME esto iniciará el servicio inmediatamente, mientras que en Windows NT/2000/XP tendrá que iniciar el servicio manualmente accediendo a **Panel de Control→ Herramientas del Sistema**→ **Servicios** (o será arrancado en el próximo reinicio). En cualquier momento podemos eliminar este servicio de la lista por medio de **Inicio→ Programas**→ **TightVNC→ Administration→Remove VNC Service** 

![](_page_55_Figure_4.jpeg)

En la Figura 2 se muestra como el VNC Server tiene como Tipo de Inicio: *Automático* que permitirá lanzar el servidor siempre que reiniciemos el equipo.

NOTA: En caso que el servicio haya sido lanzado manualmente será necesario **activar Inicio→ Programas→ TightVNC→ Administration→ Run Service Helper**, para hacer que WinVNC muestre el icono en la barra de tareas.

Independientemente de la forma en que VNC sea iniciado, la primera vez que sea puesto en marcha mostrará la ventana Propiedades (Figura 3), para permitir introducir la contraseña que utilizará el cliente para acceder a la máquina.

![](_page_55_Picture_8.jpeg)

![](_page_56_Picture_66.jpeg)

#### **FIGURA 3**

Una vez iniciado correctamente, TightVNC agregará un icono en la bandeja en la barra de tareas El icono tiene un fondo blanco si no hay clientes conectados, y colores invertidos cuando hay al menos un cliente accediendo al escritorio. Si situamos el ratón sobre el icono se muestra la dirección IP de la máquina (esta IP se usará para acceder al servidor desde el cliente).

![](_page_56_Picture_5.jpeg)

## 4. Modo Cliente

Una vez tengamos un servidor TightVNC lanzado, los clientes pueden acceder a este para ver y controlar su escritorio remoto. Para esto, existen 3 modos diferentes de clientes, que se especifican a continuación.

#### **Inicio**→Programas→TightVNC:

![](_page_56_Picture_9.jpeg)

- **Visor TightVNC (Mejor Compresión)** Utilice este acceso si su conexión de red al servidor es lenta, por ejemplo en el caso de una conexión por MODEM a 56Kbps. Esto permitirá una codificación ajustada con compresión JPEG a la más baja calidad de imagen, consumiendo el mínimo del ancho de banda disponible.
- **Visor TightVNC (Compresión Rápida)** Este acceso es más apropiado para conexiones de alta velocidad, por Ej. cuando se utiliza TightVNC a través de una LAN de 10 Mbits ó 100 Mbits.
- **Visor TightVNC (Modo Escuchar)** Esto inicia el visor en el modo escucha. El icono del visor aparecerá en la bandeja del sistema, y aceptará conexiones reversas de los servidores TightVNC. Esto permitirá conexiones inversas. Es decir, el servidor accederá y controlará remotamente al cliente.

Una vez iniciado el cliente, se le pedirá que ingrese el nombre del host o IP y a continuación, haga clic en OK (Figura 4). Si se establece conexión se le pedirá su contraseña, y una vez comprobada que es correcta aparecerá el escritorio remoto. Si la máquina que está corriendo el servidor no tiene un registro DNS apropiado, probablemente no podrá usar el nombre de la computadora y tendrá que ingresar su dirección IP (Fíjese que el servidor TightVNC muestra la dirección IP cuando se pasa el ratón por encima del icono en la bandeja).

![](_page_57_Picture_6.jpeg)

**FIGURA 4<sup>8</sup>**

Tal y como se muestra en la Figura 4, una dirección del tipo 192.168.X.X implica que la conexión se realizaría dentro de una misma red local. Esto quiere decir, que solo podemos acceder a un equipo que este en nuestra misma red.

8 Se trata de una dirección de red local.

1

![](_page_57_Picture_10.jpeg)

Pero, ¿cómo poder controlar un equipo conectado a Internet? Esto es realmente lo interesante: poder controlar equipos que no se encuentren en nuestra misma red local.

Existen 2 métodos para hacer accesibles los servidores VNC a través de un **firewall** 

- Configurar el Router
- Haciendo Secure Tunneling

La forma más fácil (pero no más segura) es configurar el router<sup>9</sup> de tal forma que redirecciones los puertos a una IP.

Por ejemplo, podrías usar el puerto 5901 y redirigirlo a la IP interna 192.168.0.120; y el puerto 5902 al 192.168.0.110.

Una vez redireccionado el tráfico a nuestro equipo, tenemos que averiguar cual es la IP Pública de nuestro router. El siguiente enlace proporciona tu IP Pública:

http://www.cual-es-mi-ip.net/

Si hemos terminado estos pasos, podremos lanzar de nuevo nuestro servidor y cualquier equipo podrá conectarse como cliente aunque se encuentre en una red externa.

Tomando como ejemplo las redirecciones anteriores, si el servidor que hemos lanzado esta montado en el equipo con IP interna 192.168.0.120 (puerto 5901), el cliente tendrá que acceder como se muestra en la Figura 5.

![](_page_58_Picture_12.jpeg)

#### **FIGURA 5**

<sup>&</sup>lt;sup>9</sup> La configuración del router depende de cada fabricante pero existen manuales sobre como abrir puertos para cada uno de ellos.

![](_page_58_Figure_15.jpeg)

<u>.</u>

## 5. Referencias

- [1] http://www.tightvnc.com/winst.html
- [2] http://www.cual-es-mi-ip.net/
- [3] http://www.realvnc.com/faq.html
- [4] http://www.tightvnc.com/download.html

![](_page_59_Picture_7.jpeg)

#### **INFORMACIÓN GENERAL RESUMIDA**

La Rama de Estudiantes creada en la Universidad Nacional de Educación a Distancia (UNED) tiene por objetivo principal **la difusión de la ciencia y la tecnología**.

Se consolidó inicialmente con 37 miembros en noviembre del año 2004.

La información general sobre sus actividades e información de cómo hacerse miembro se puede ver en la página Web:

#### http:// www.ieec.uned.es/IEEE/

dentro del enlace de la Rama de Estudiantes.

Las actividades principales que las Ramas de España realizan son: charlas, cursos, congresos, concursos, actividades educativas, visitas a empresas y organizaciones, interrelación cultural y multidisciplinar y cualquier actividad que quiera desarrollar cada uno de sus miembros.

Actualmente puede participar cualquier estudiante de las carreras de Informática y de Industriales de la UNED. Para conocer más información sobre el IEEE, las Ramas de España y sus posibilidades se recomienda leer los primeros artículos de éste Boletín y visitar la página Web para ver los boletines previos. De todas formas cualquier información o consulta puede dirigirse a Sergio Martín:

smartin@ieec.uned.es

Esperamos que os haya gustado a todos éste sexto Boletín y agradecer una vez más a todos los autores el haber participado en el mismo haciéndolo posible.

UN SALUDO

*Sergio Martín Presidente de la Rama de Estudiantes IEEE-UNED*

![](_page_60_Picture_12.jpeg)

![](_page_61_Picture_0.jpeg)

# http://www.ieec.uned.es/IEEE/

Charlas, conferencias, cursos, visitas, empresa, Boletín Electrónico, etc.

![](_page_61_Picture_3.jpeg)

**RAMA DE ESTUDIANTES IEEE-UNED 19-JUNIO-2006 (BOLETIN Nº5) 3-MAYO-2007 (BOLETIN Nº 7)**

![](_page_61_Picture_5.jpeg)